**Cartographies collaboratives Des aménagements cyclables Dans les Hauts-de-France**

> **Retour d'expérience de Droit au Vélo – ADAV**

> > **Mathias Vadot**

A

Hauts•de•Franceø

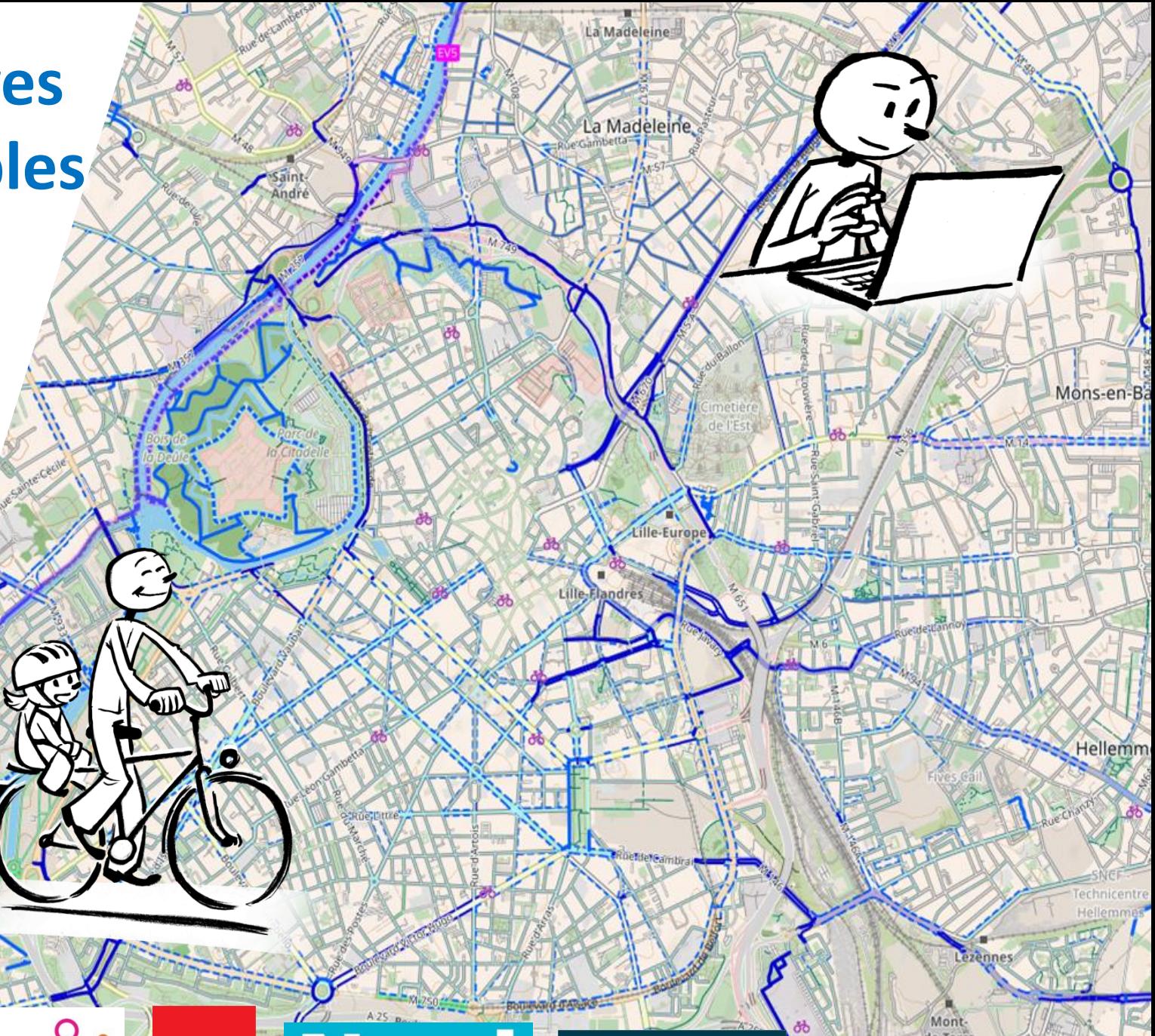

Pas-de-Calais

# **Openstreetmap.org : créé en 2004**

*« Le Wikipédia de la cartographie »*

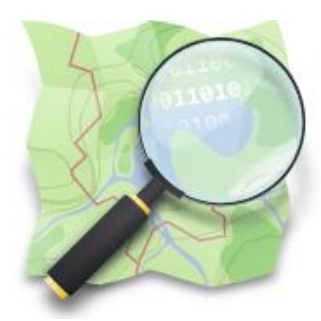

OSM est un projet wiki qui a pour objectif de créer une carte libre et ouverte du monde entier accessible sur le web.

Construite principalement sur le travail de volontaires. Tout le monde peut participer et réutiliser la donnée ! **Plus de 10 millions de contributeurs** !

Le projet a été créé par Steve Coast en 2004 en réaction à Ordnance Survey (IGN UK) qui ne délivrait pas de données en Opendata.

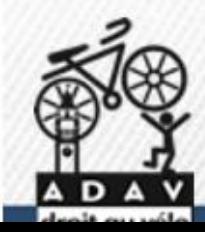

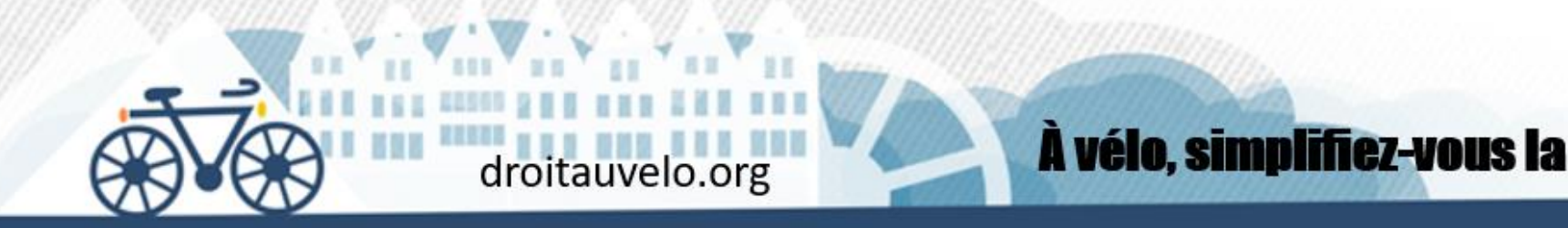

*« Le Wikipédia de la cartographie »*

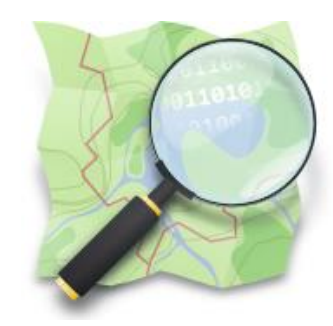

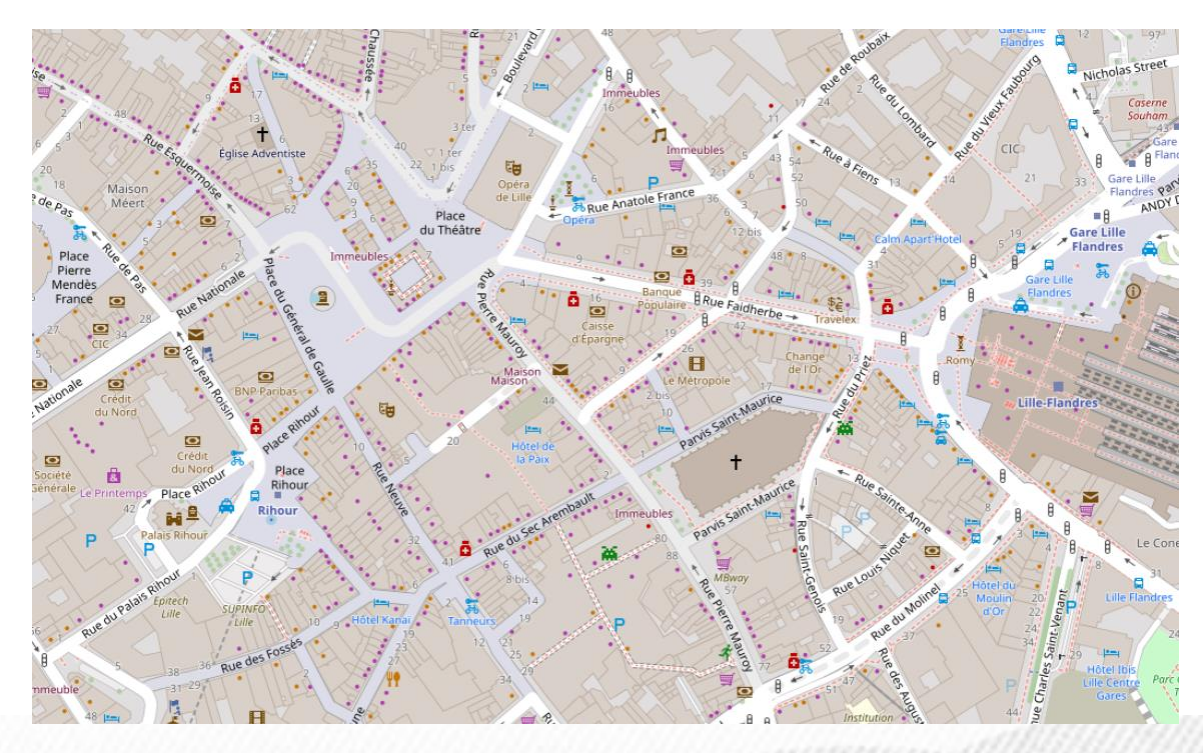

OSM se focalise sur tous les types d'objets physiques visibles comme : les routes, les bâtiments, l'occupation du sol, les services d'intérêt public (écoles, hôpitaux...), les magasins, industries, adresses, environnements naturels...

Mais aussi des caractéristiques non visibles comme les lignes de transport, les noms de lieux ou les limites administratives.

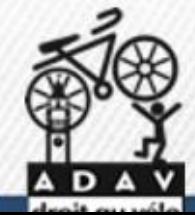

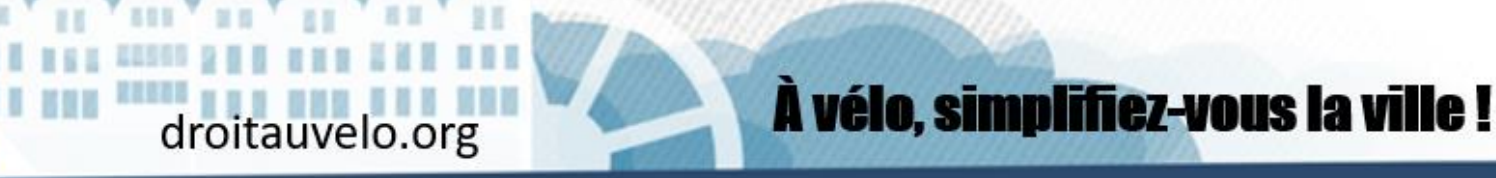

# **Contributeurs**

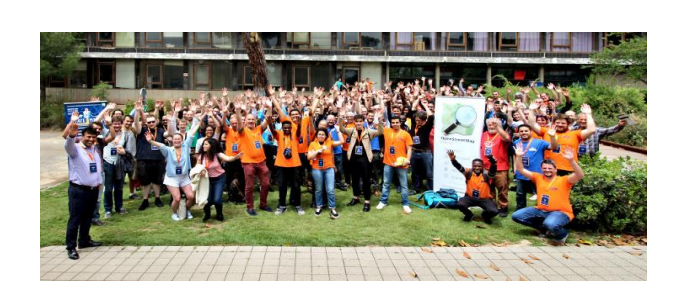

•

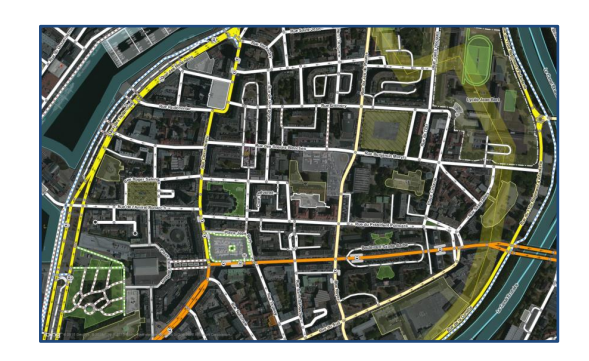

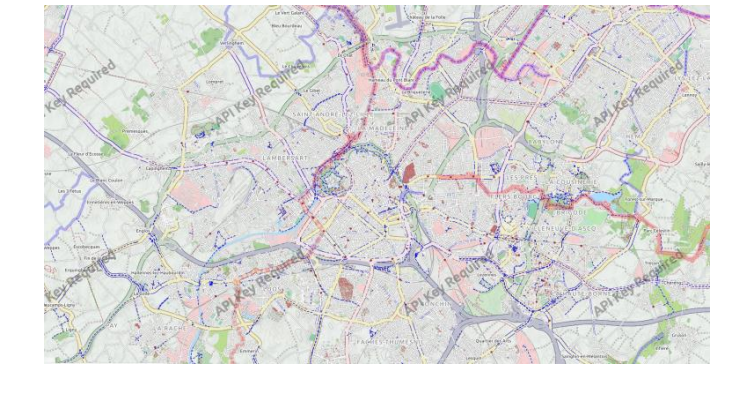

*Wiki.openstreetmap.org Liste de discussion Forums Fondation, associations*

## **Données**

*données libres : licence Odbl overpass-turbo.eu taginfo.openstreetmap.org*

**Navigation POI**

**Fonds de carte**

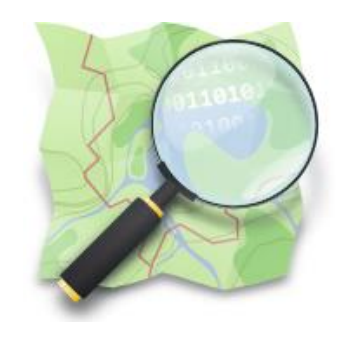

# **Openstreetmap.org : créé en 2004**

### *« Le Wikipédia de la cartographie »*

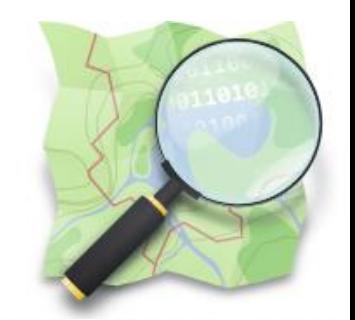

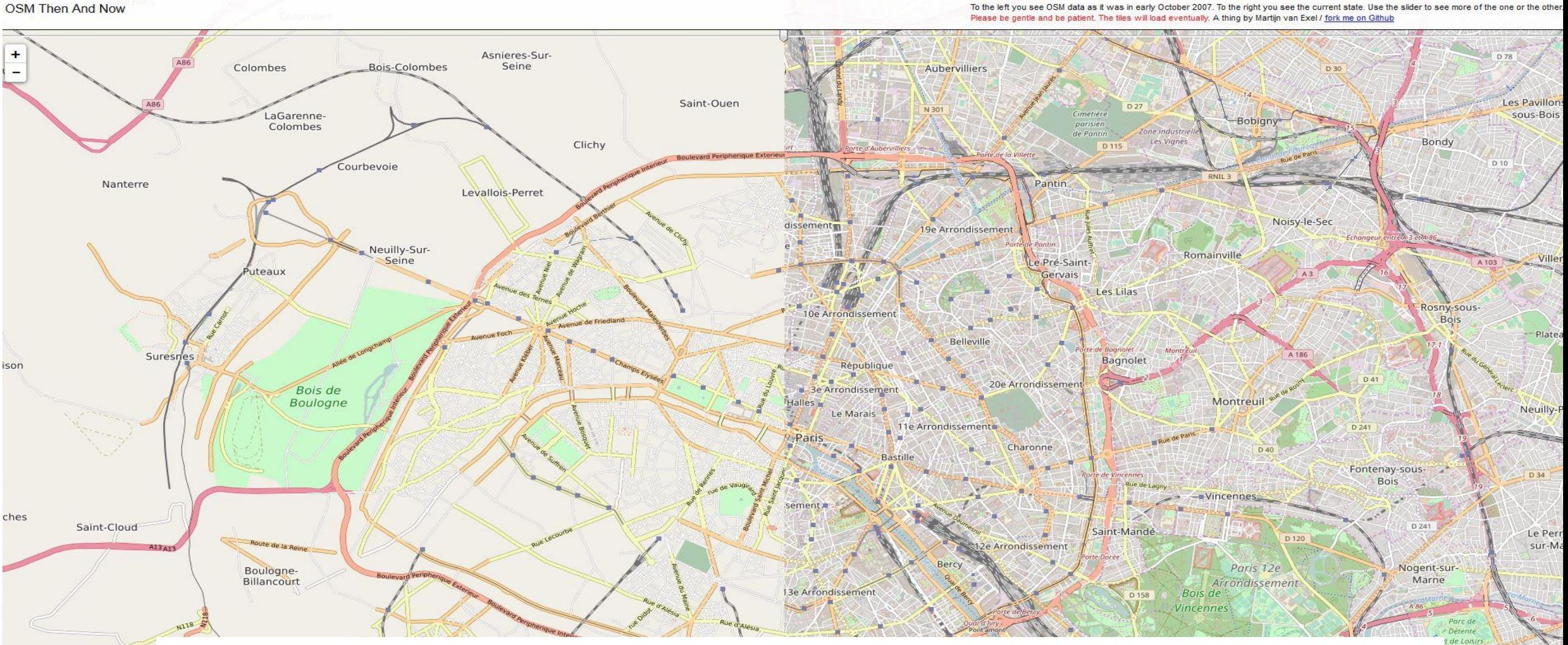

**Partie de rien en 2004, la base de donnée Openstreetmap est désormais très riche** Sevres

*« Le Wikipédia de la cartographie »*

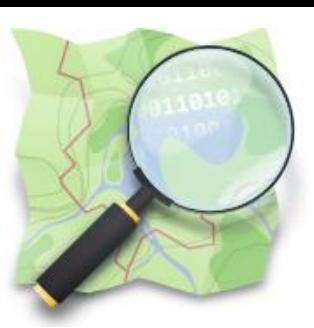

**Des fonds de carte différents … Mais une base de données similaires, que tout le monde peut modifier**simplifiez-vous la ville !

# **Les fonds de cartes vélo**

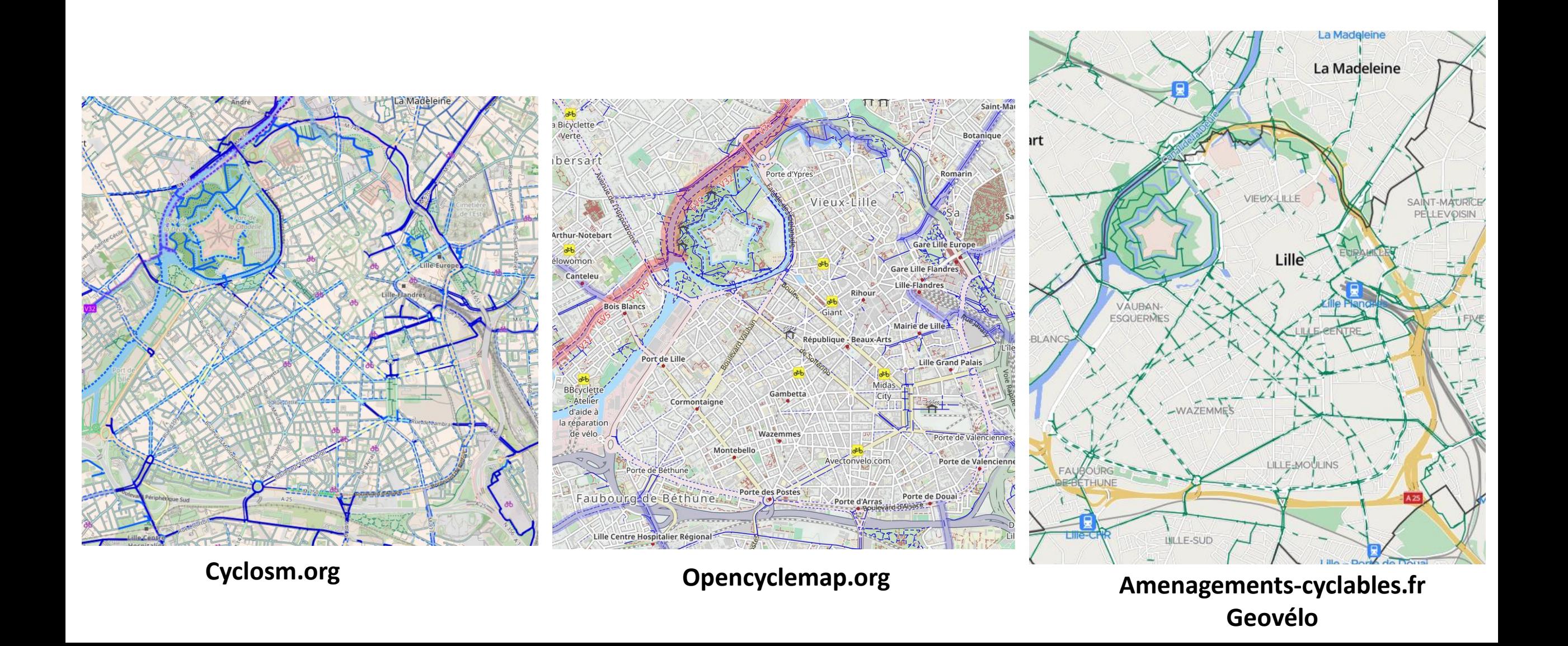

## **Passpass.fr**

Calculateur d'itinéraire intermodal : intégration du vélo dans les chaines de déplacements

roitauvelo.org

|droit au véla

Hauts•de•France

**PASS PASS** 

Partenariat entre l'ADAV et Hauts-de France Mobilité pour mettre à jour la base de données OpenStreetMap afin d'assurer les calcule d'itinéraire à vélo.

À vélo, simplifiez-vous la ville!

## **Carto.droitauvealo.org**

Carte de l'ADAV des Aménagements cyclables, itinéraires cyclables et points d'intérêt.

- Cyclosm.org
- Réseau de VVV
- Abri vélo sécurisé
- **Velocistes**
- Ateliers de réparation
- Points SOS vélo et bornes
- Accueil vélo…

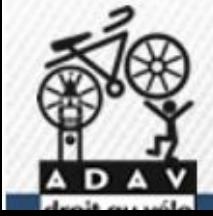

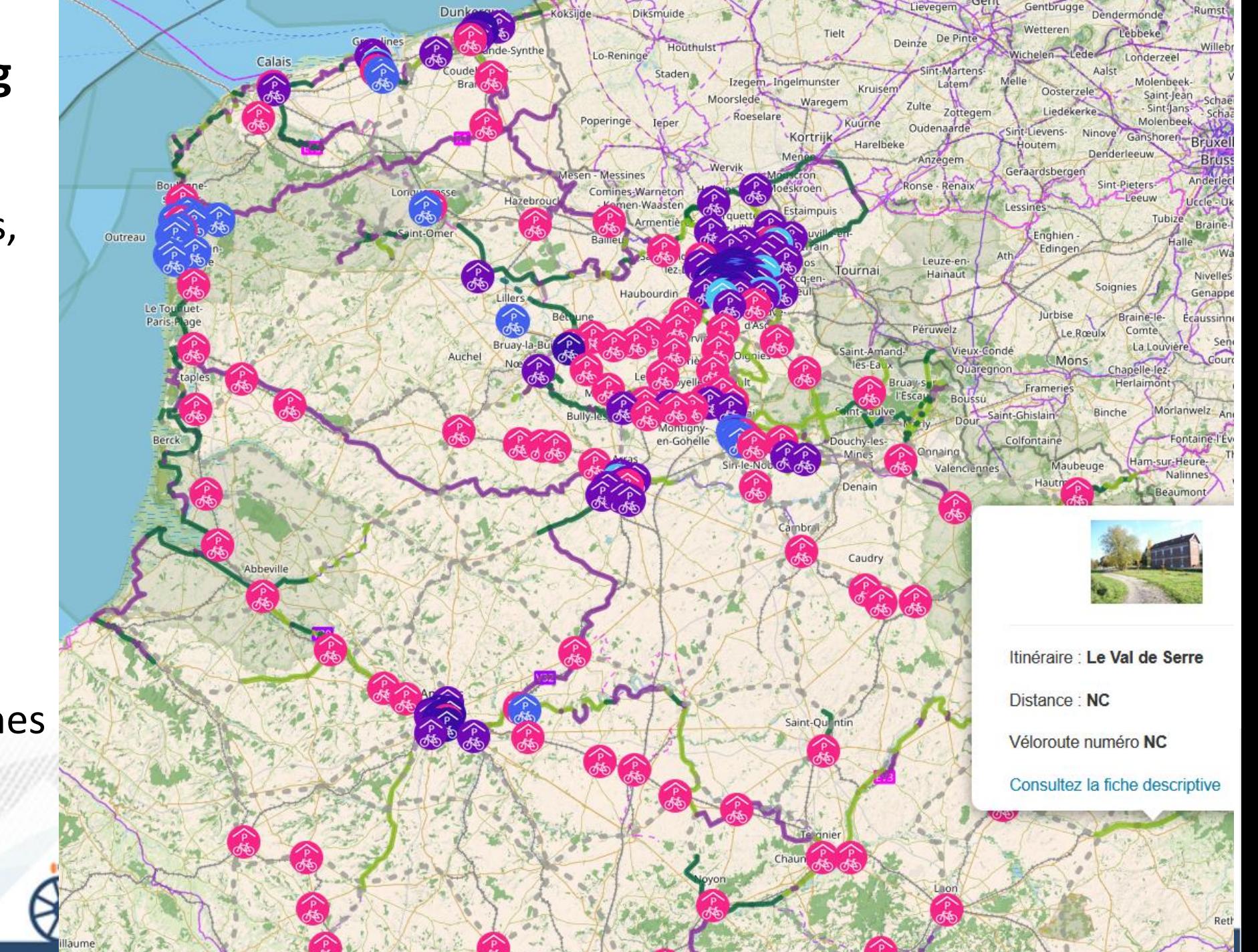

## **SIG.AF3V.org**

Mise à jour du réseau de VVV sur la carte nationale.

## **Commission velotourisme de l'ADAV**

## Repérages et descriptions des VVV

#### Carte interactive

Toutes les véloroutes et voie vertes de France en un clin d'œil l

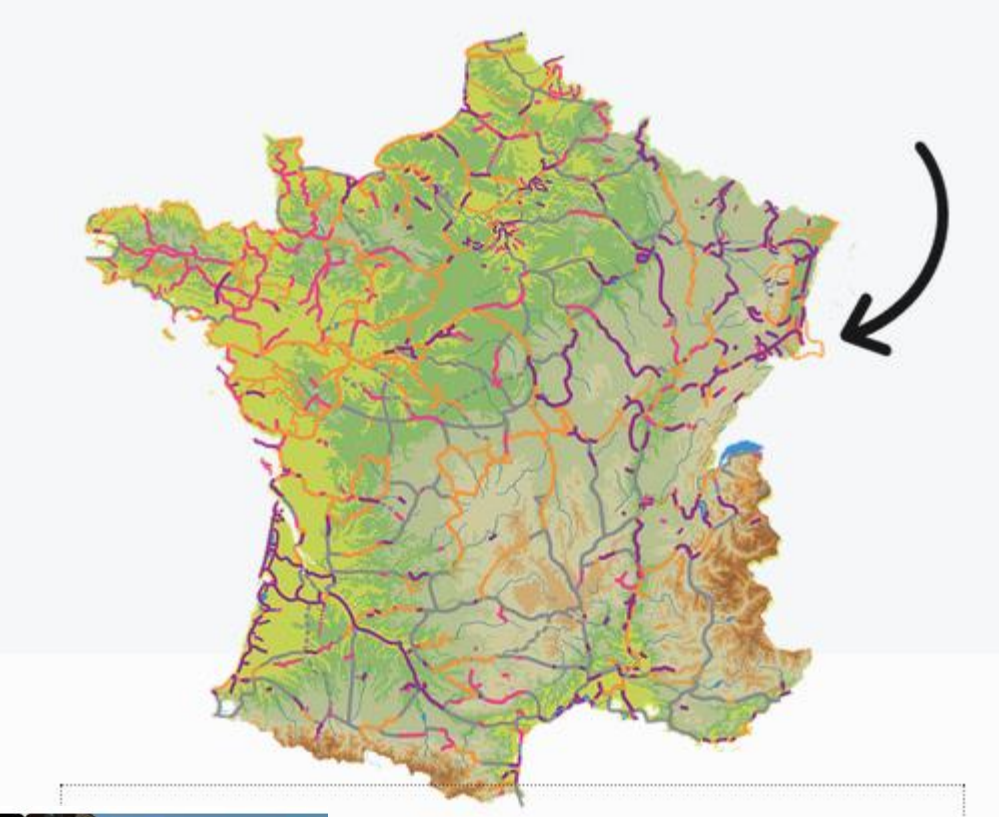

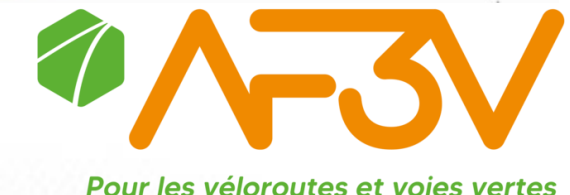

## À vélo, simplifiez-vous la ville!

V364 - Véloroute des Flandres, de Armentières à Caëstre (Hazebrouck)

Navigation vélo : OSM utilisé par de nombreuses applications

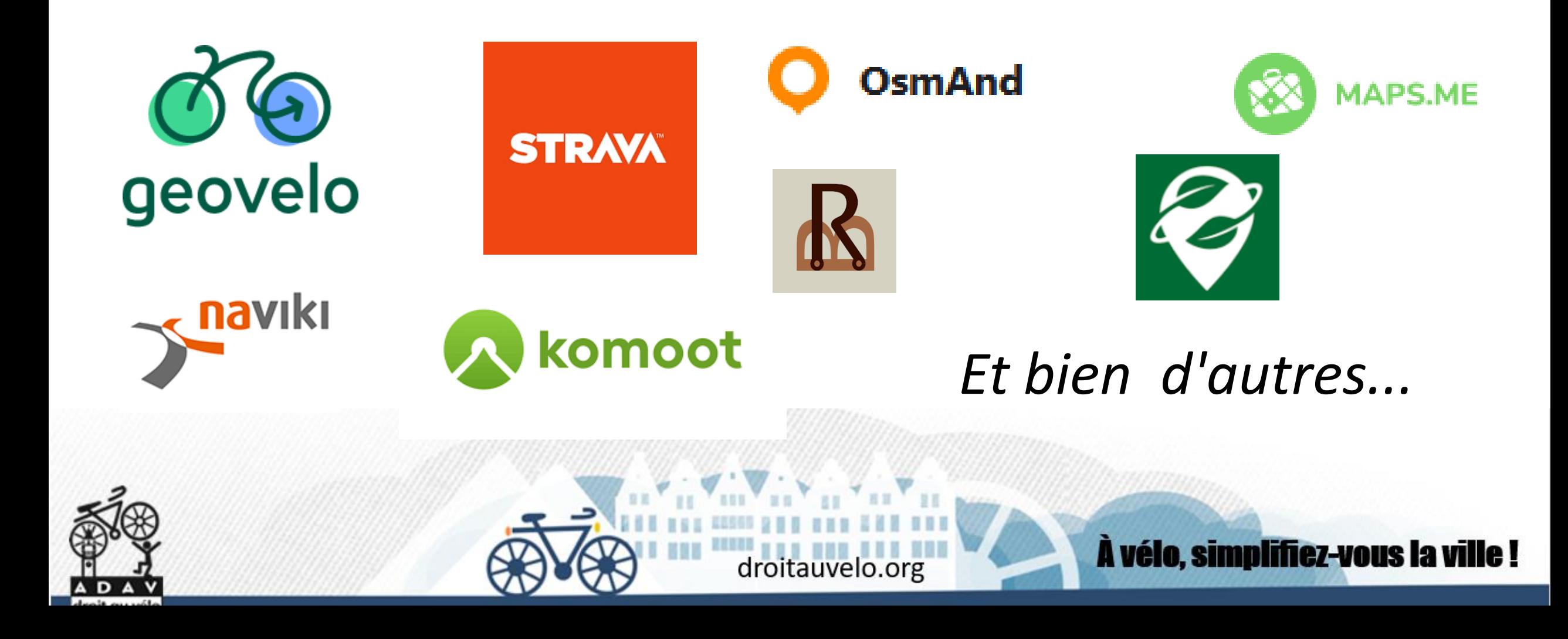

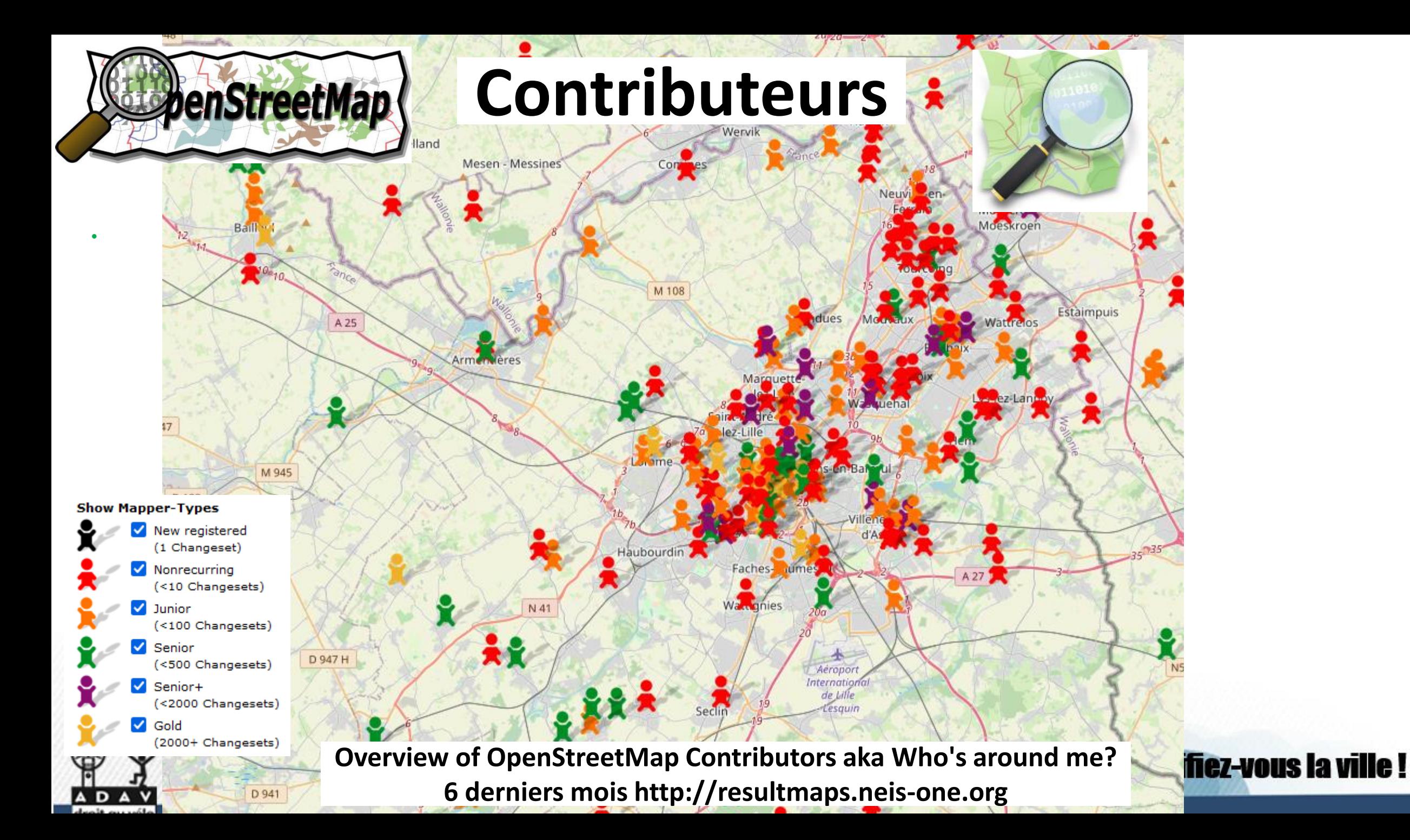

foot

lit

D

### L'historique complet de chaque objet est connue

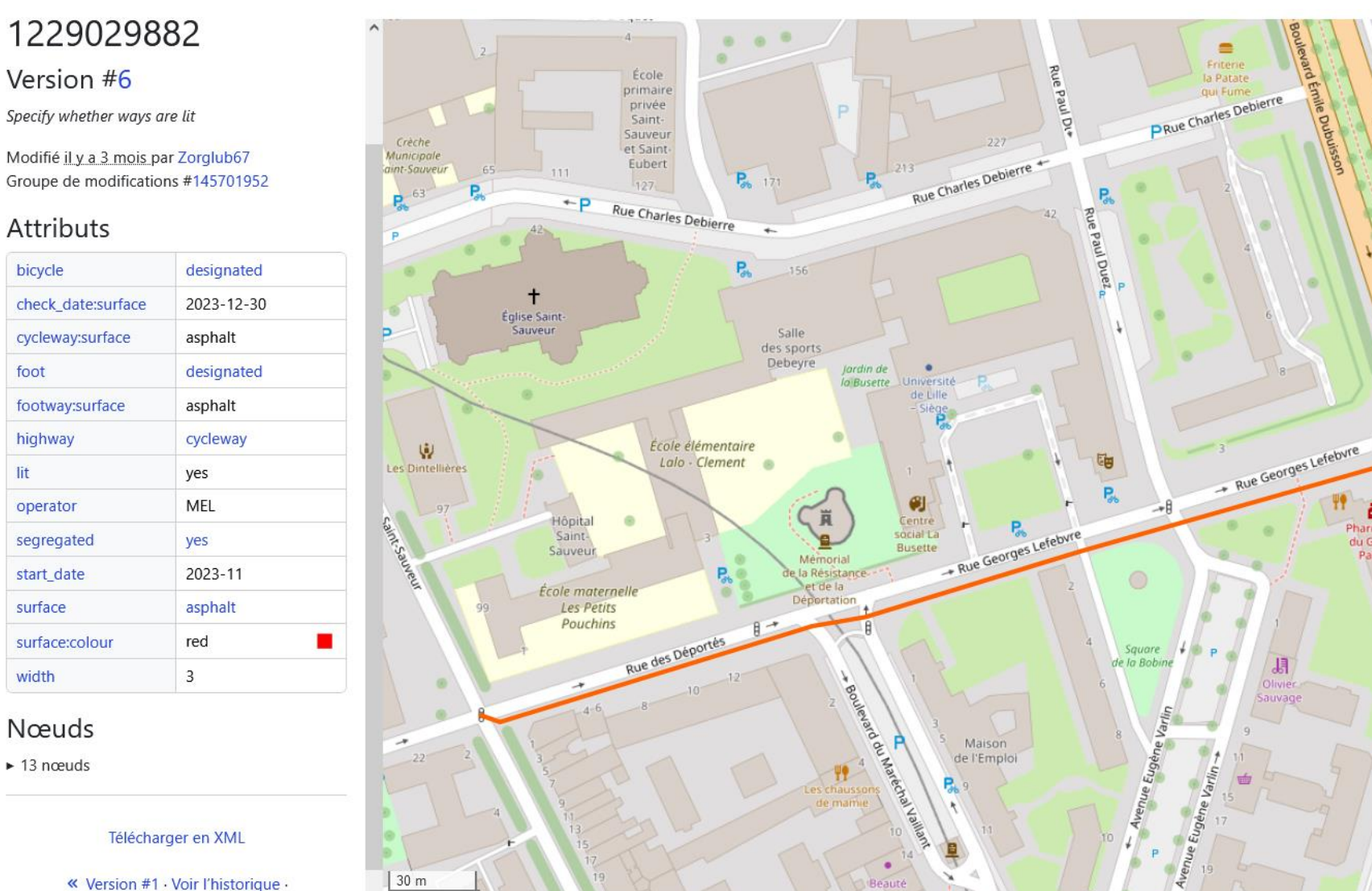

**nplifiez-vous la ville!** 

ă

Pharmacio

du Grand

Palais

### *« Le Wikipédia de la cartographie »*

Des moyens de collecte de terrain très variés, dont certains à très faible coût Images aériennes - cadastres

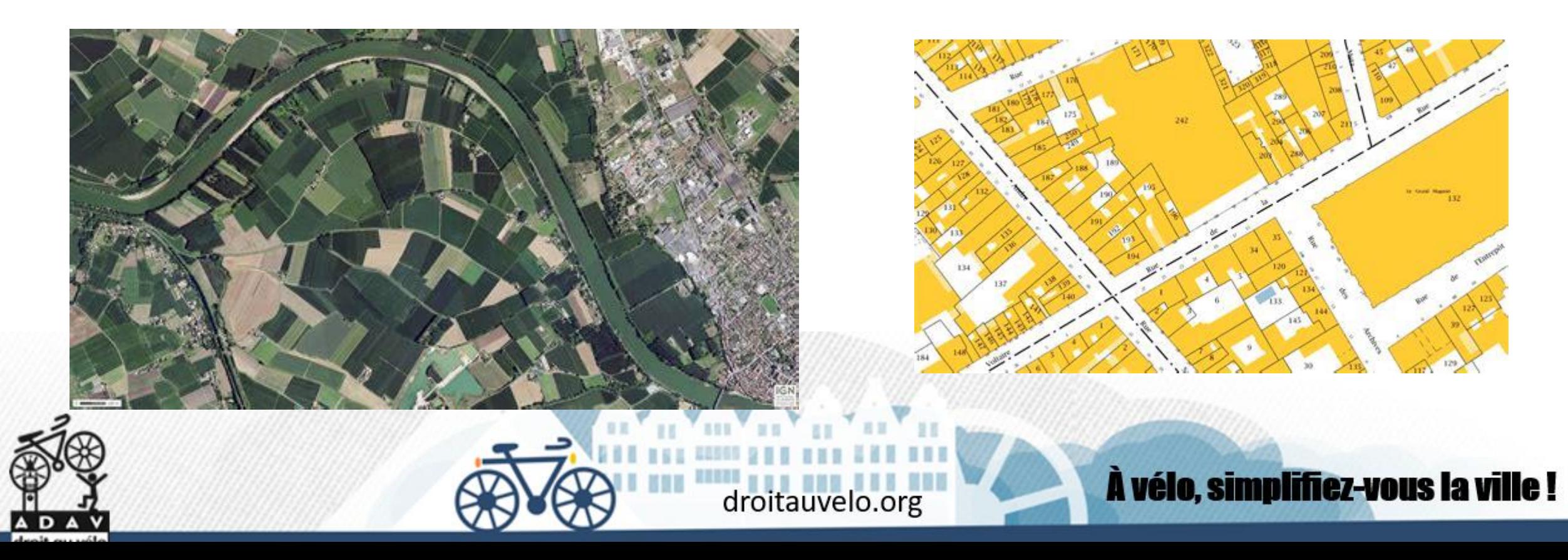

*« Le Wikipédia de la cartographie »*

Des moyens de collecte de terrain très variés, dont certains à très faible coût Carto-party : recensement sur le terrain

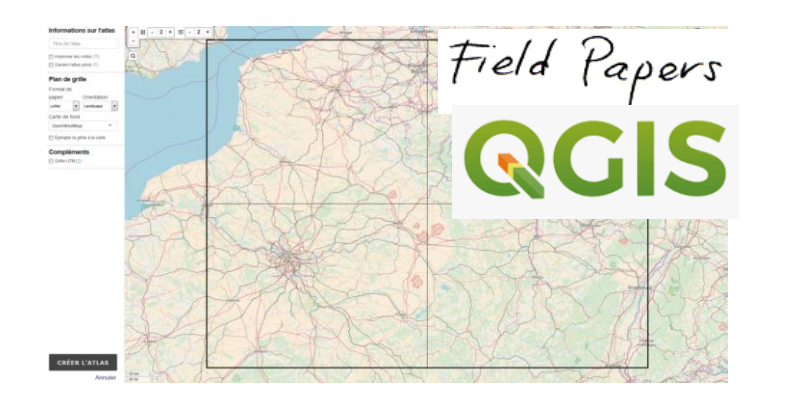

**1) Créer cartes papiers et grilles 2) Aller sur le terrain**

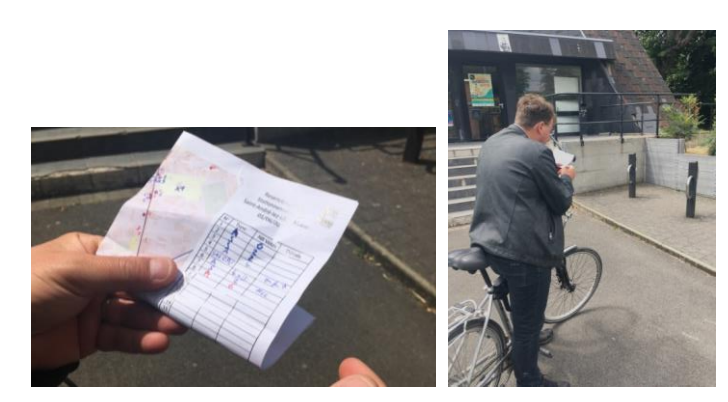

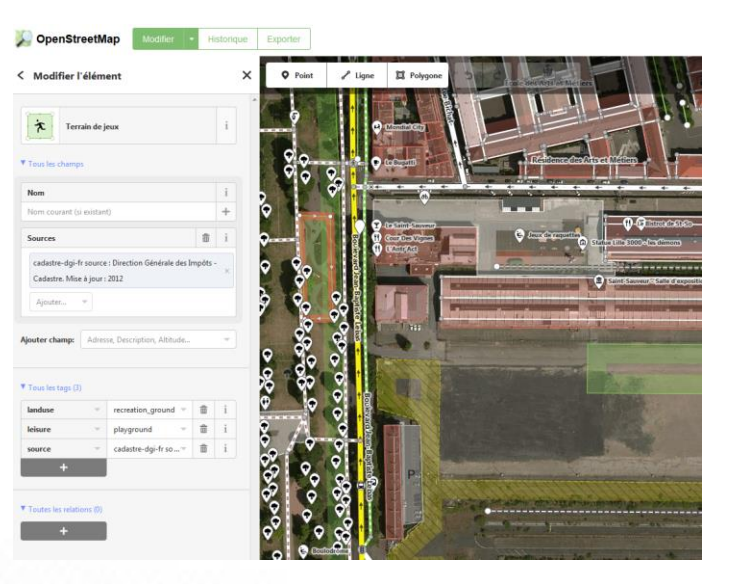

**3) Contribuer dans OSM**

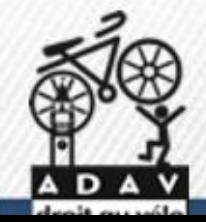

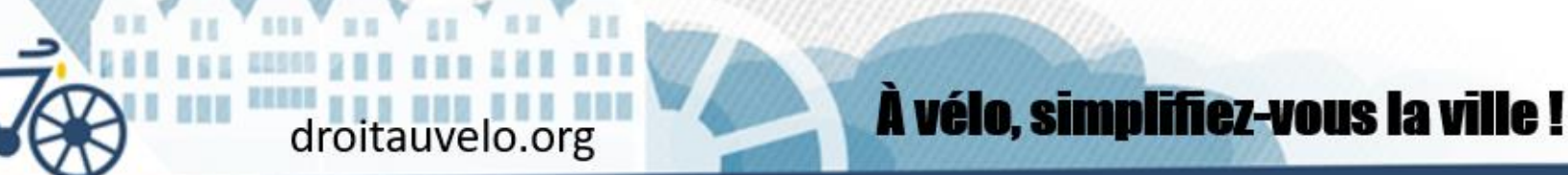

### *« Le Wikipédia de la cartographie »*

Des moyens de collecte de terrain très variés, dont certains à très faible coût

## Photos géolocalisés : mappilary - kartaview

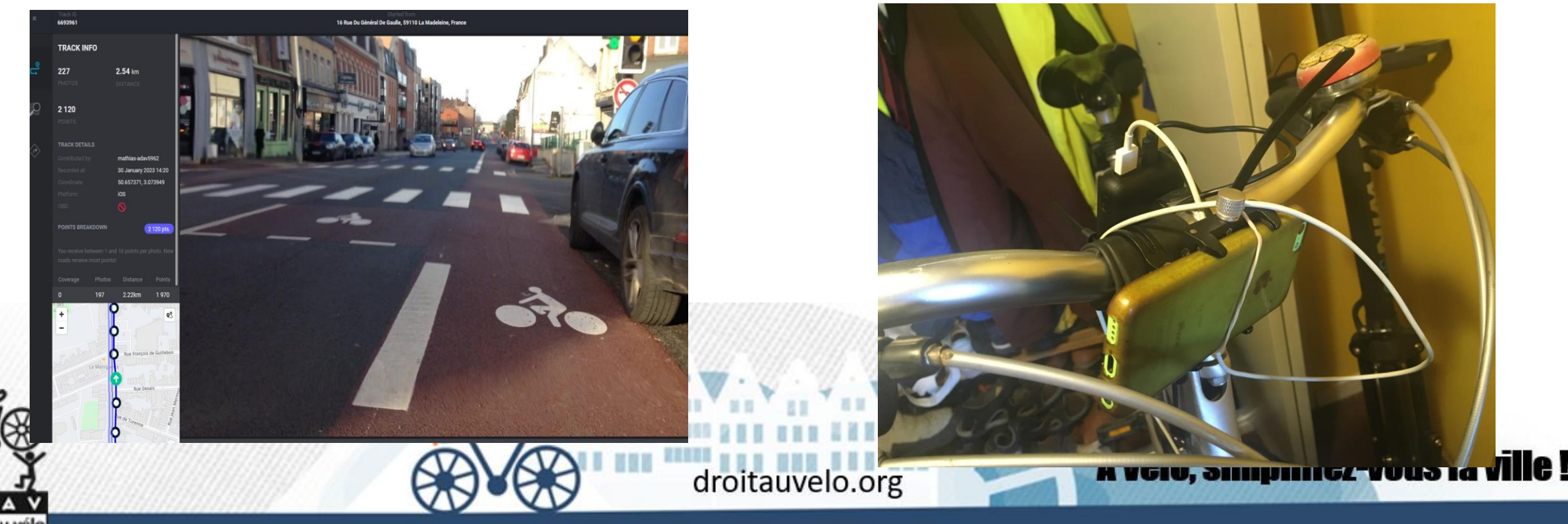

*« Le Wikipédia de la cartographie »*

Des applications de contributions :

Streetcomplete – Vespucci - Organicmap

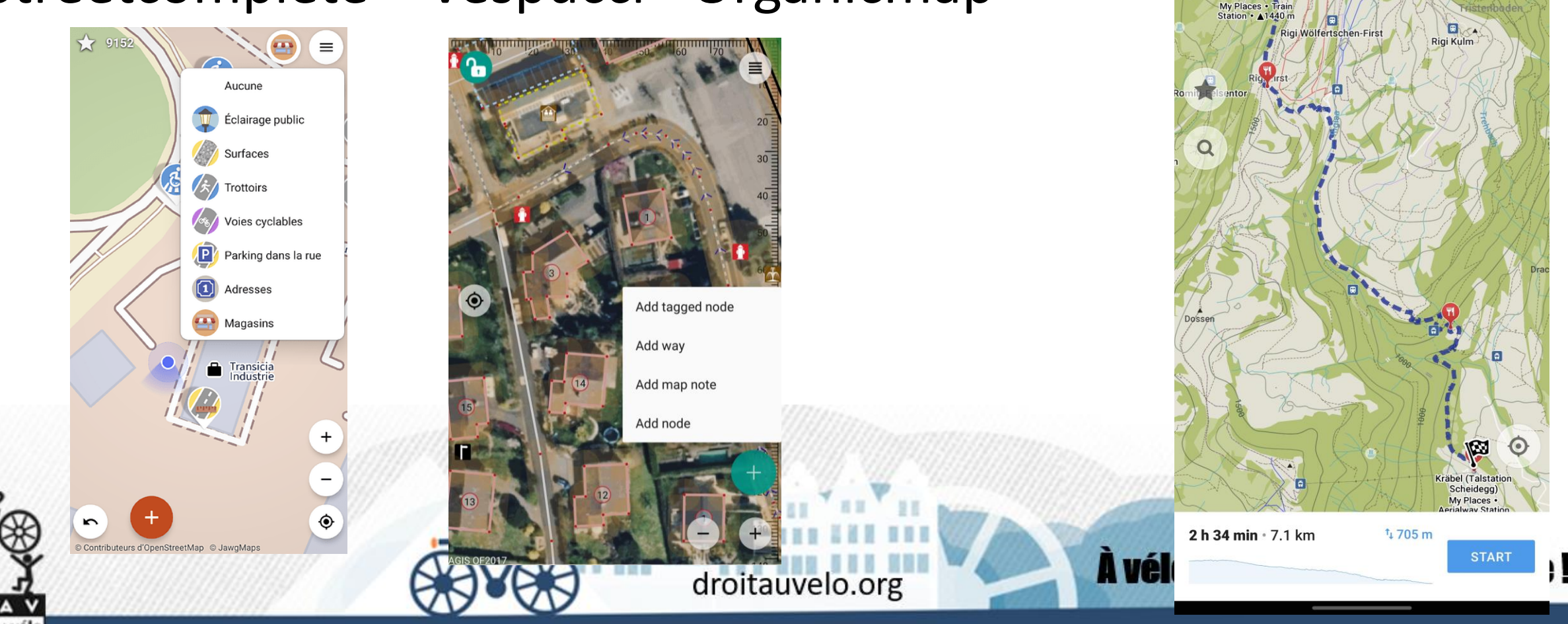

18:24

 $\bullet$   $\bullet$  <sup>46+</sup> ...|| 39%.

**Réutilisation des données Openstreetmap**

**Téléchargement des données brut**

## **Overpass-turbo.eu**

### **Geodatamine.fr**

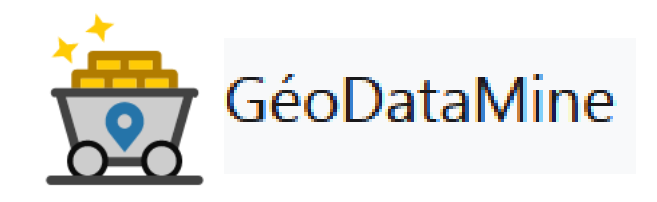

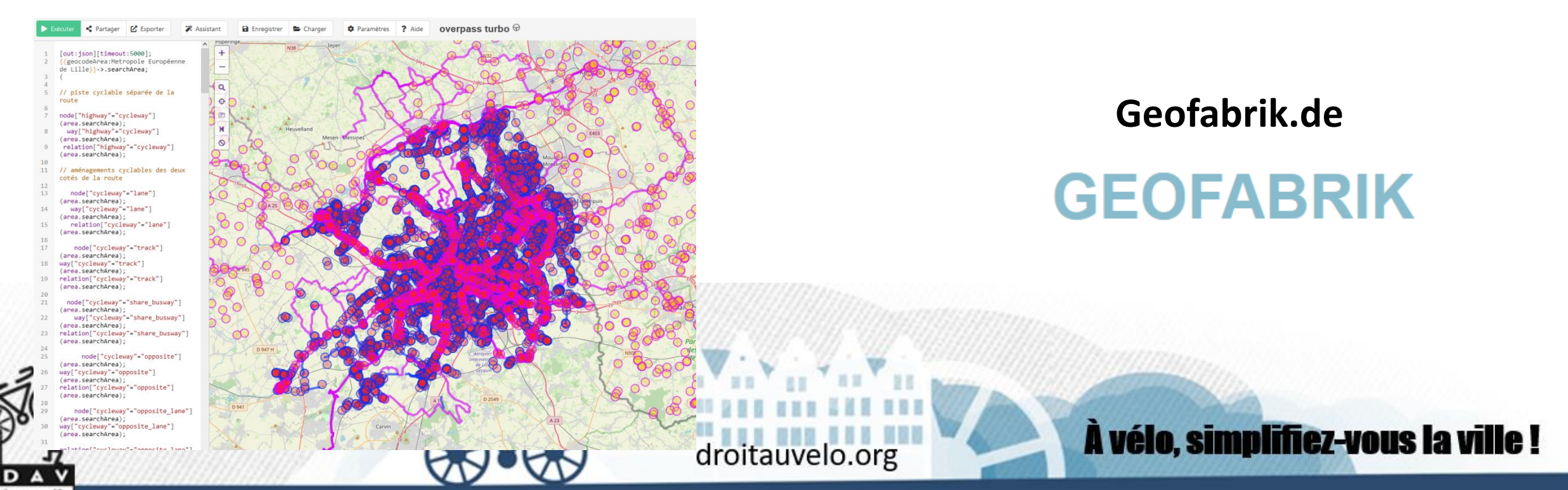

**Contribution et garantie de la fiabilité des données OSM ?**

**Intégration des données des collectivités**

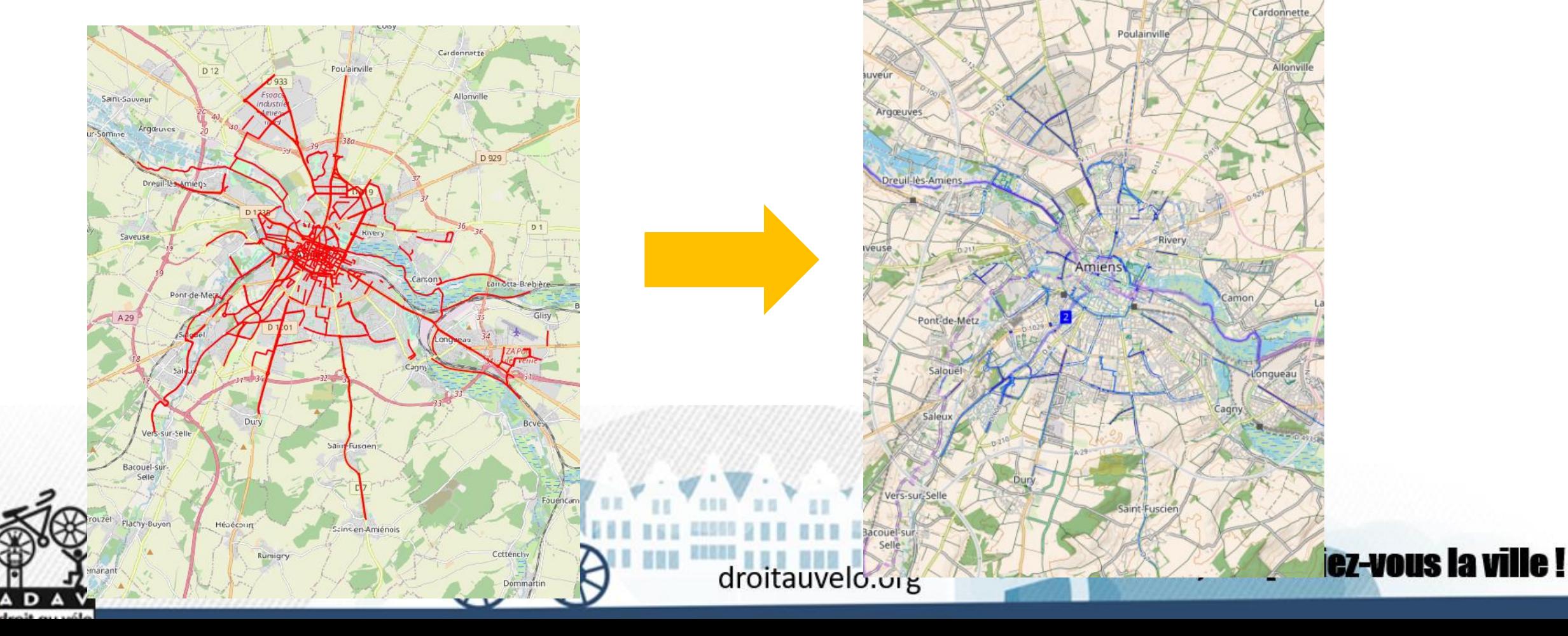

**Contribution et garantie de la fiabilité des données OSM ?**

La pénétrante s'aménage houlevard urbair

Dans trois mois, il faudra des abris à vélos sécurisés?<br>Dans trois mois, il faudra des abris à vélos sécurisés?<br>dans toutes les gares : la région sera-t-elle à l'heure?

Dans trois mois, il faudra des abris à vél<br>Dans trois mois, il faudra des abris à vél<br>Dans toutes les gares : la région sera t

**Contribution au fil de l'eau**  $\qquad \qquad$  Revue de presse – réseau sociaux

Carte Umap de suivi des projets

À vélo, simplifiez-vous la ville!

our l'atelier vélo Les chapeaux de

droitauvelo.org

rage sur les chapeaux de roue

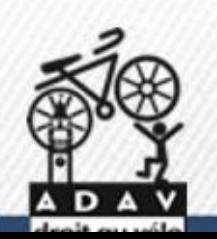

## **Contribution et garantie de la fiabilité des données OSM ?**

### **OSMcha : contrôle qualité des contributions liés au vélo**

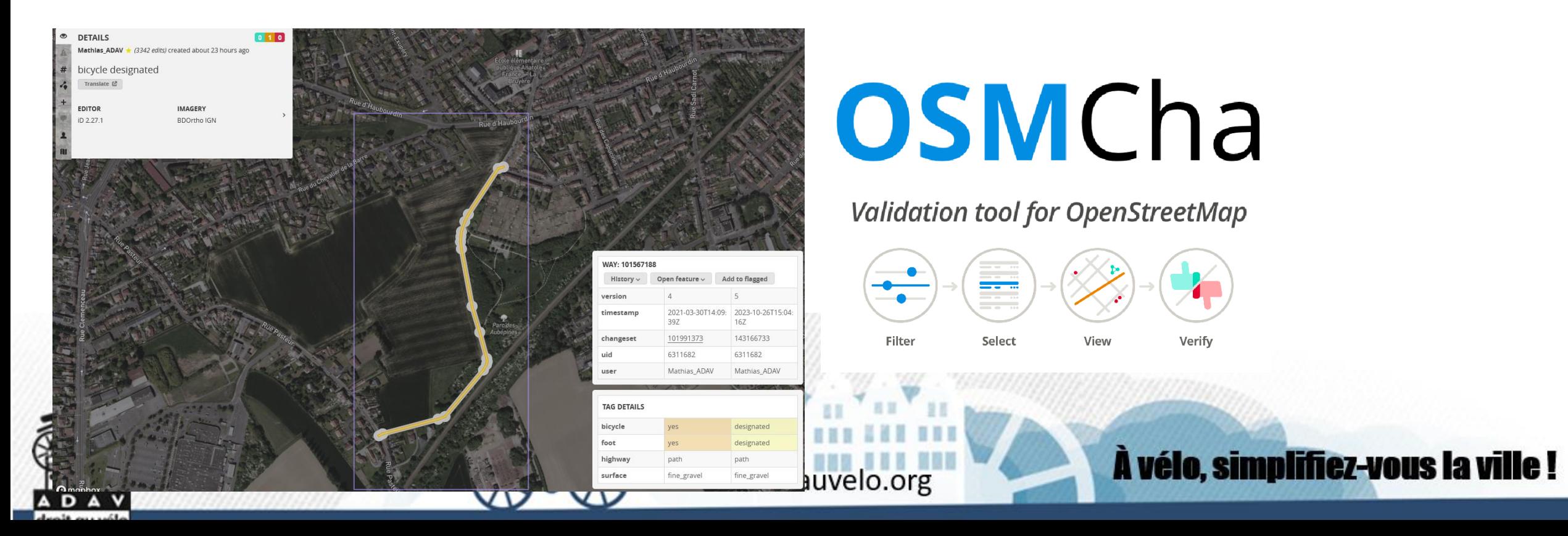

**Principale erreur des contributeurs OSM concernant les aménagements cyclables : tracer une piste sur une bande !**

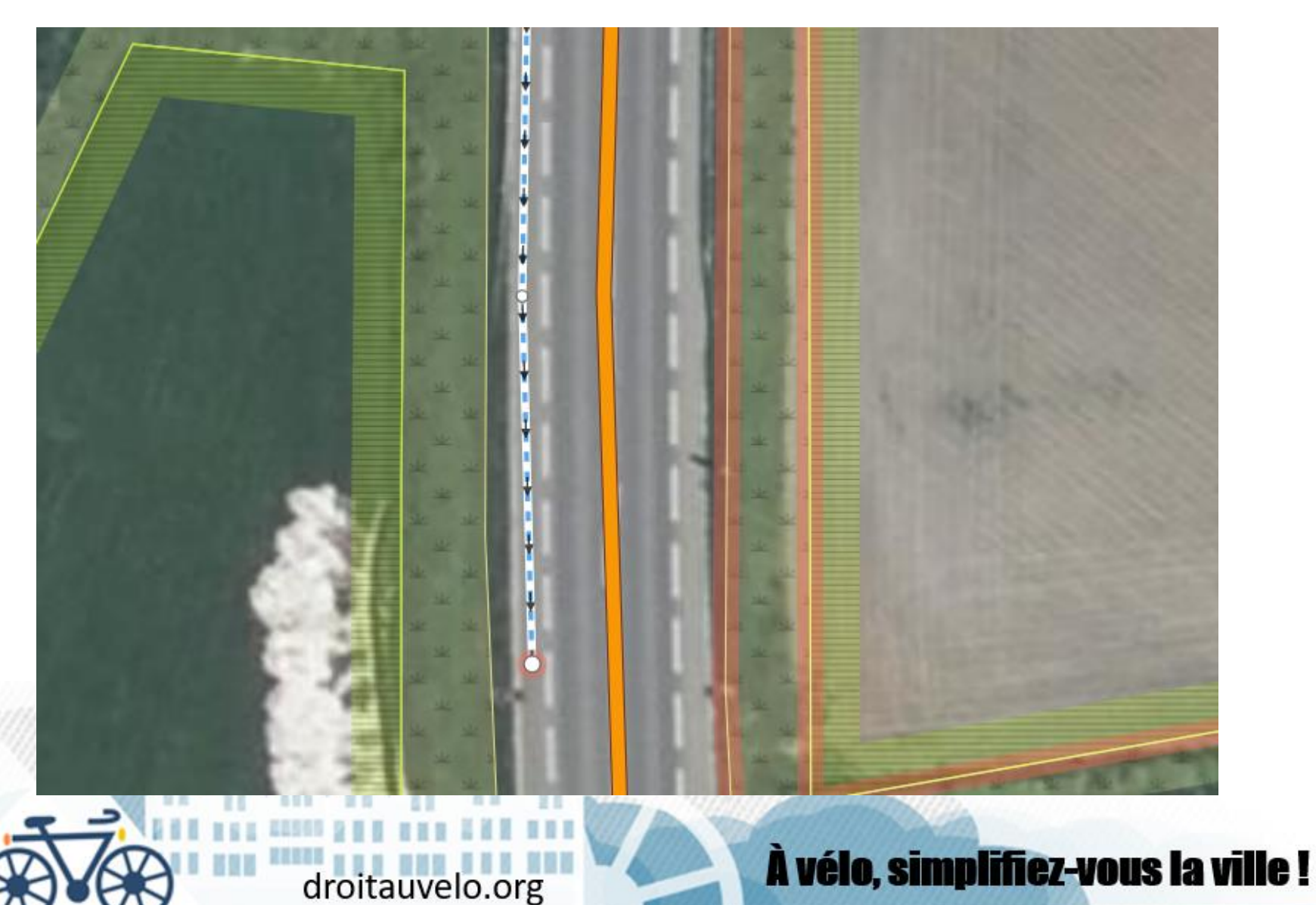

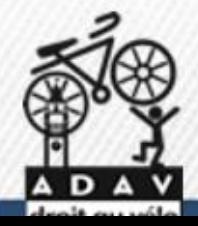

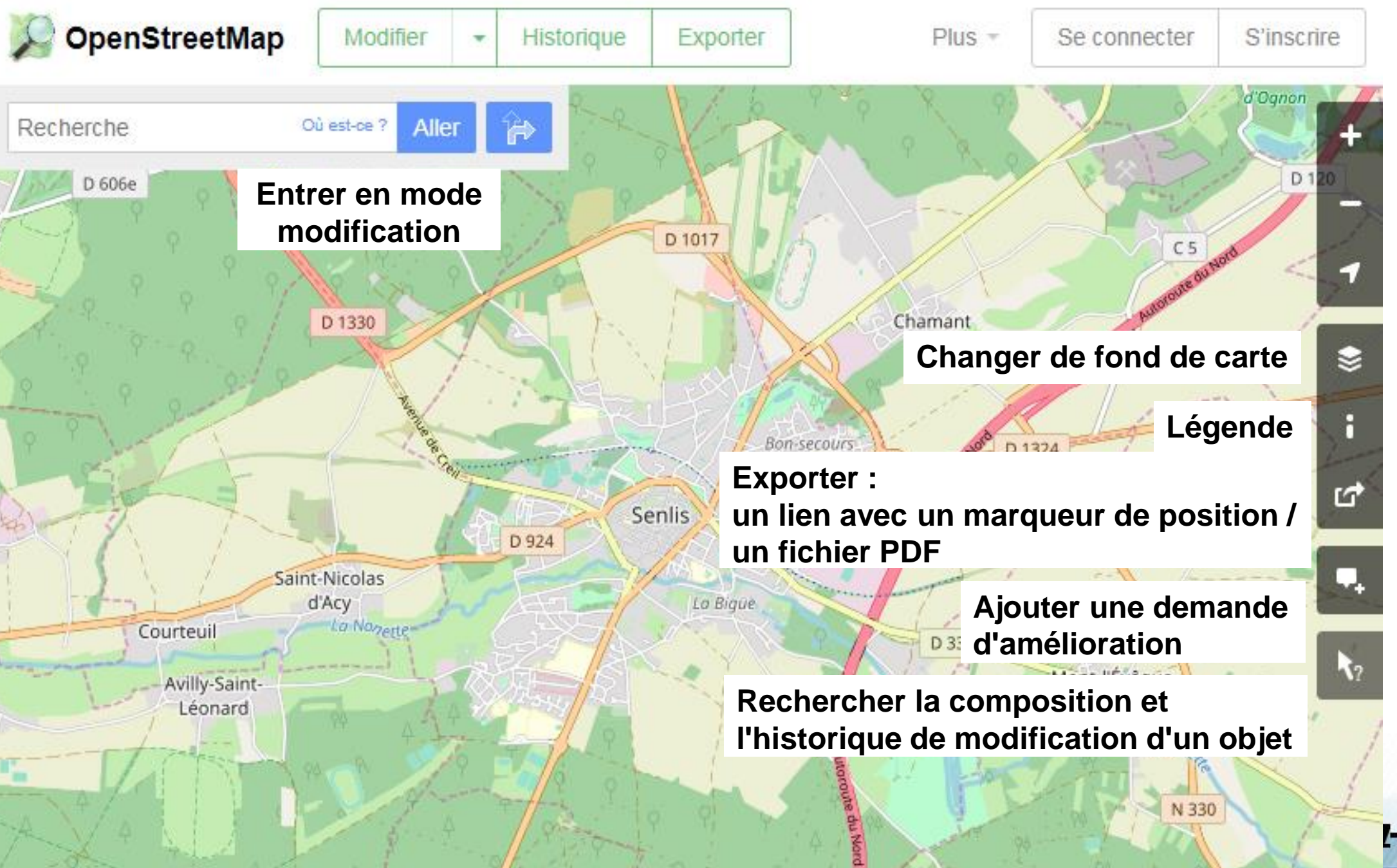

L-vous la ville!

## **Openstreetmap : Formes**

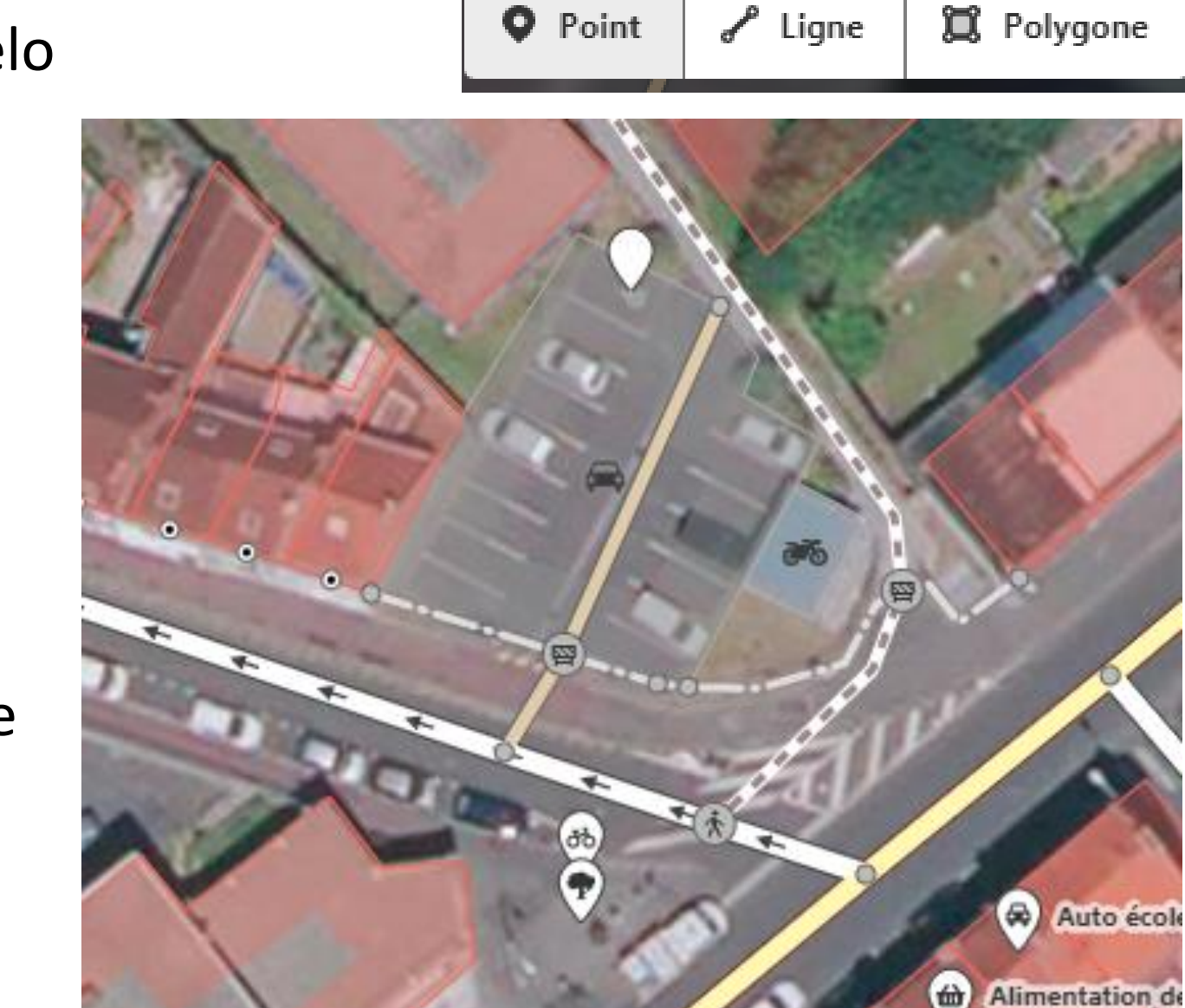

**Ponctuelles** : parking vélo

**Linéaires** : route

**Surfaciques :** maison

**Relations :** frontière administrative

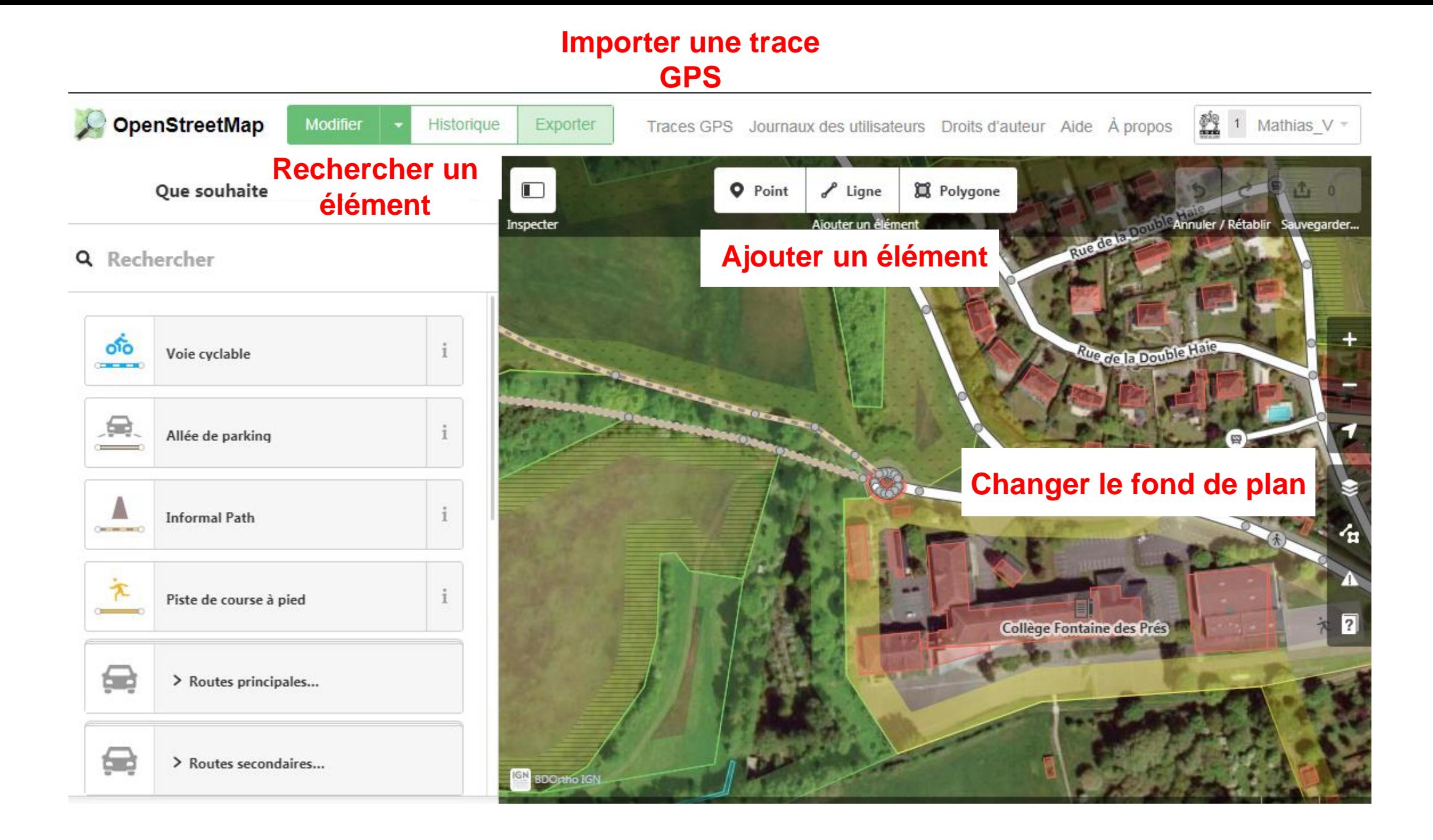

## **A savoir : chercher un élément dans le formulaire**

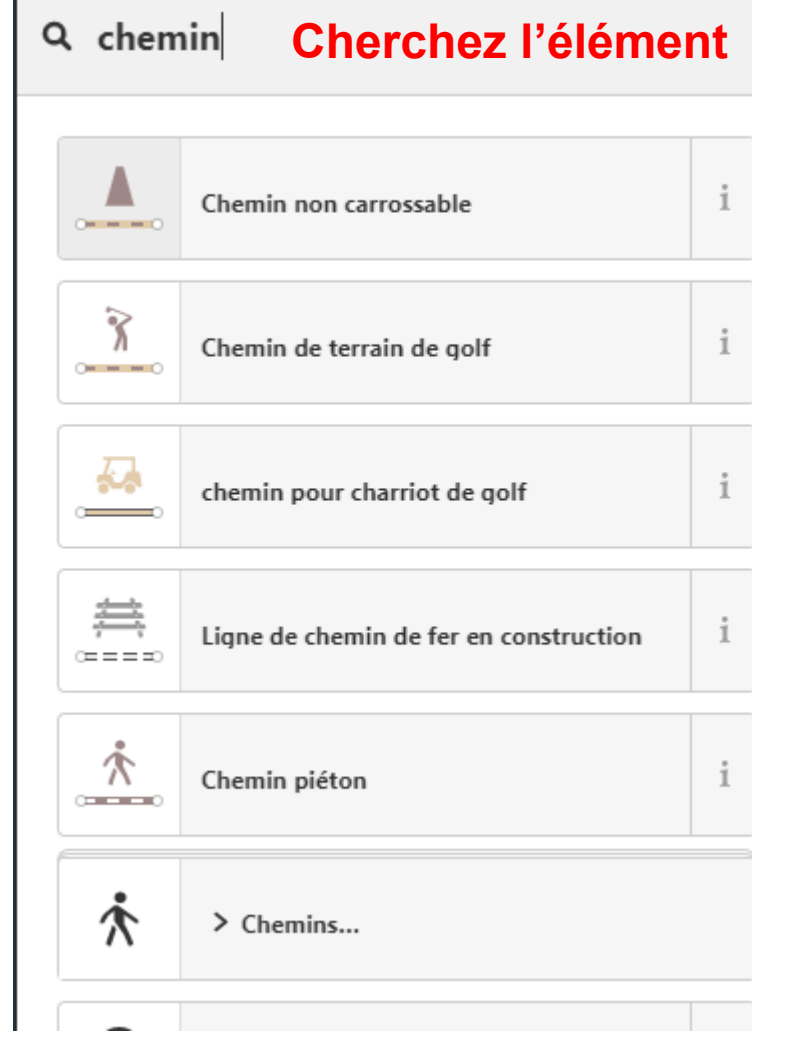

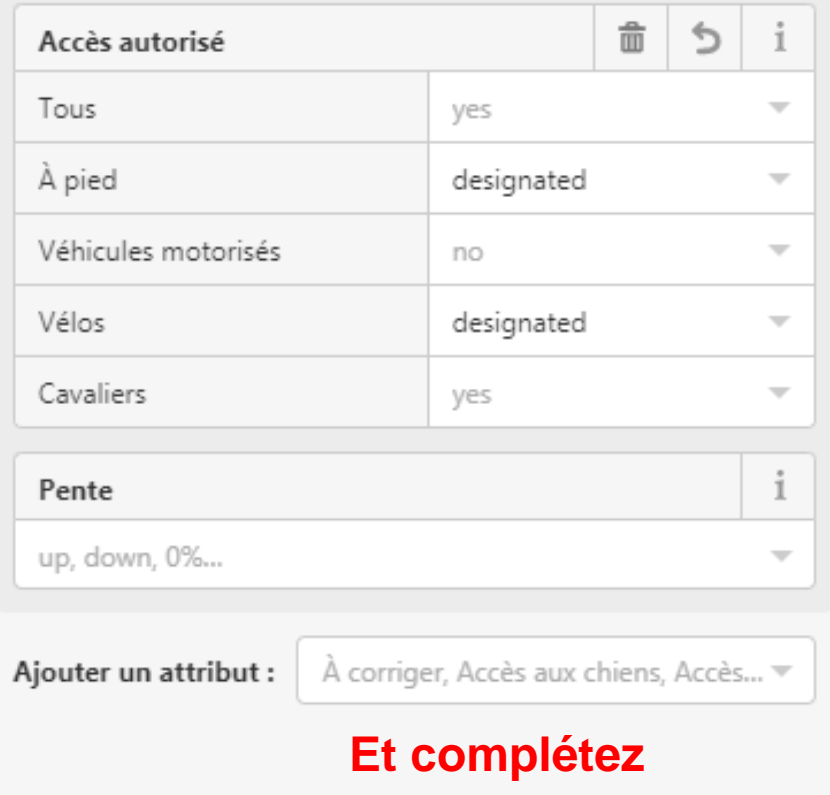

#### $\vee$  Tous les attributs (4)

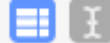

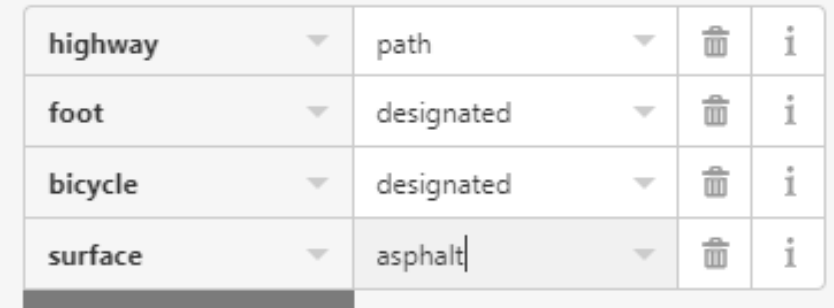

## **A savoir : changer le sens d'une rue**

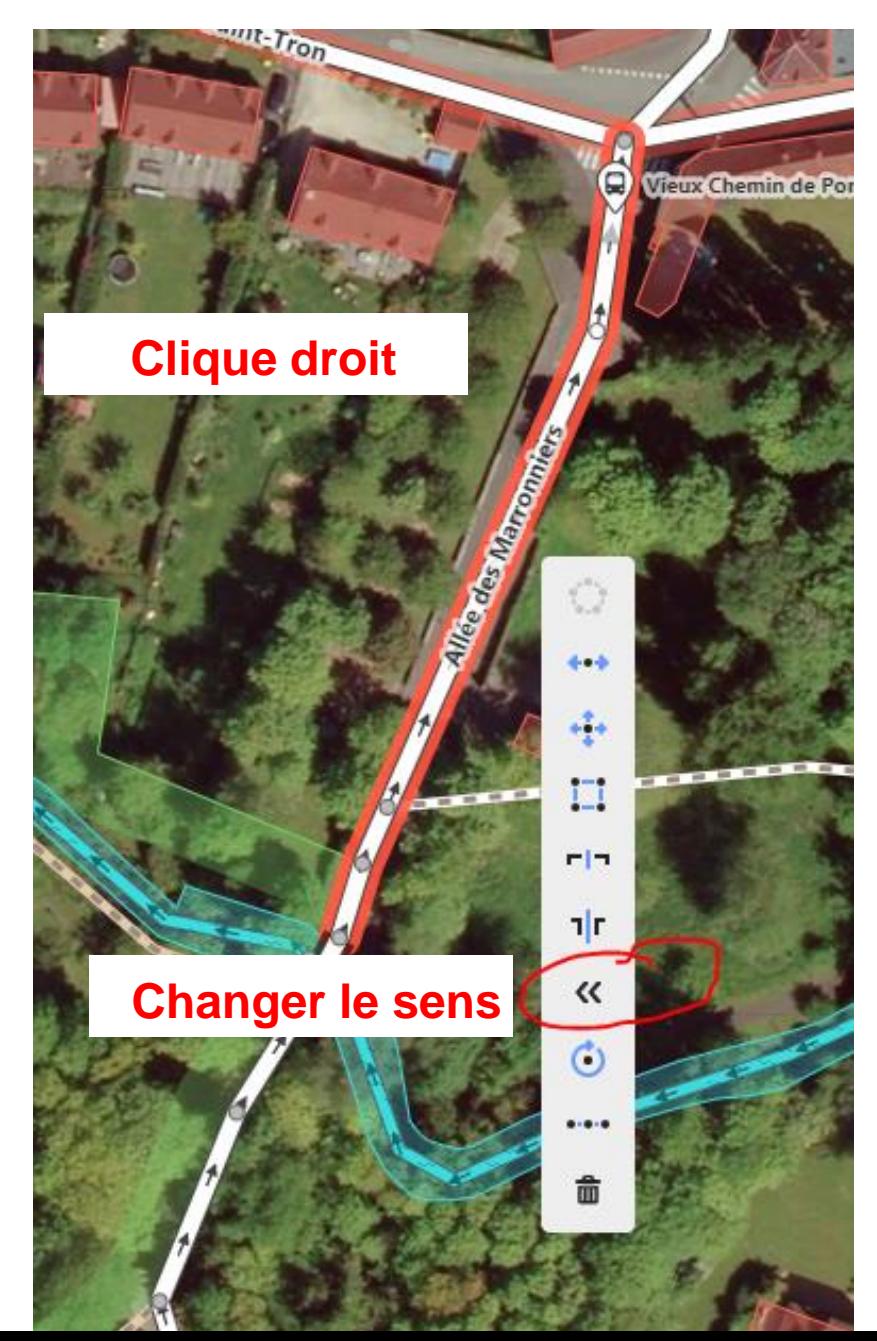

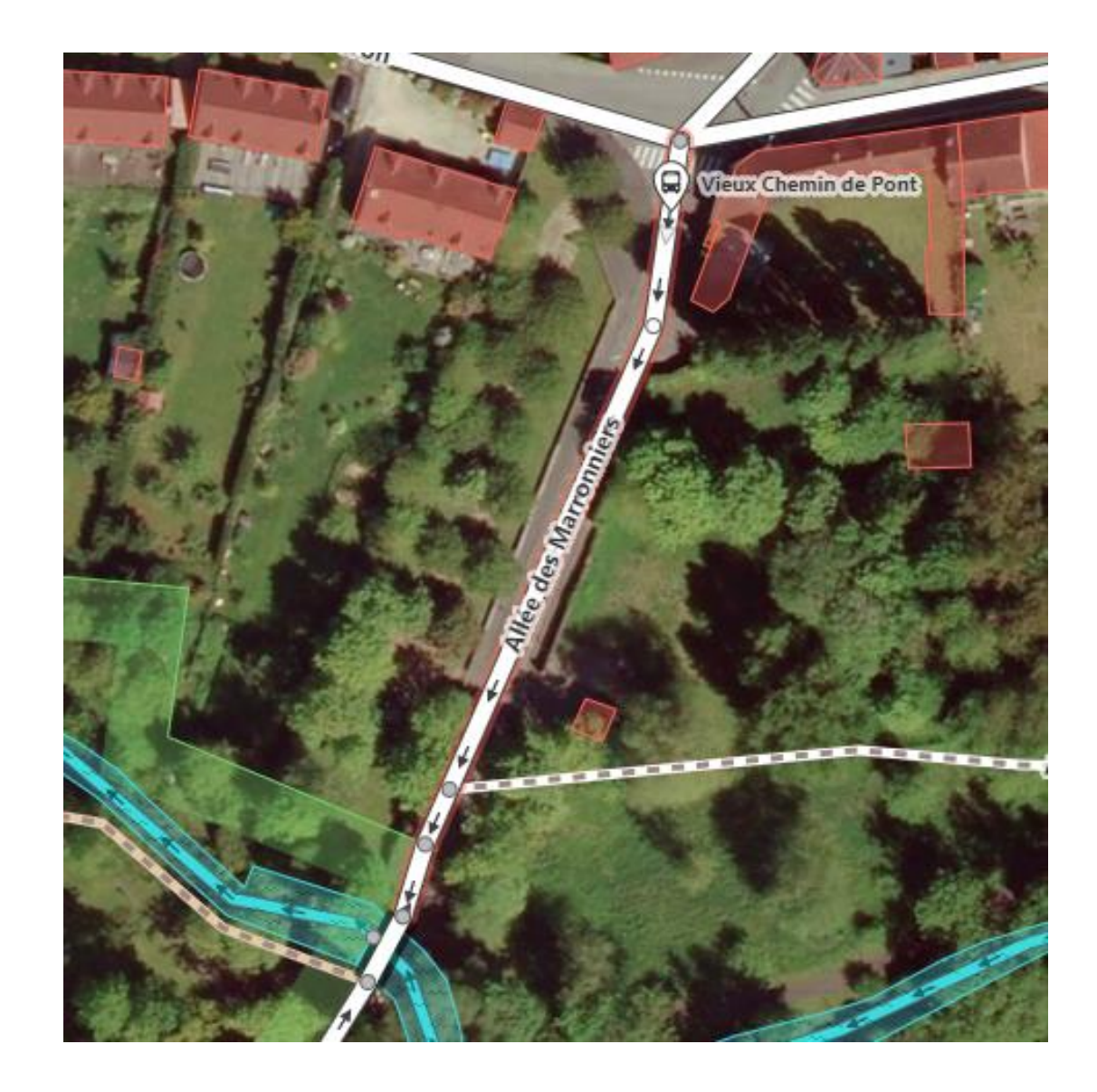

## **A savoir : changer le fond de plan**

**Changer le fond de plan Ici le cadastre**

**Afficher les traces GPS importer : suivre la trace que l'on a créé et importé**

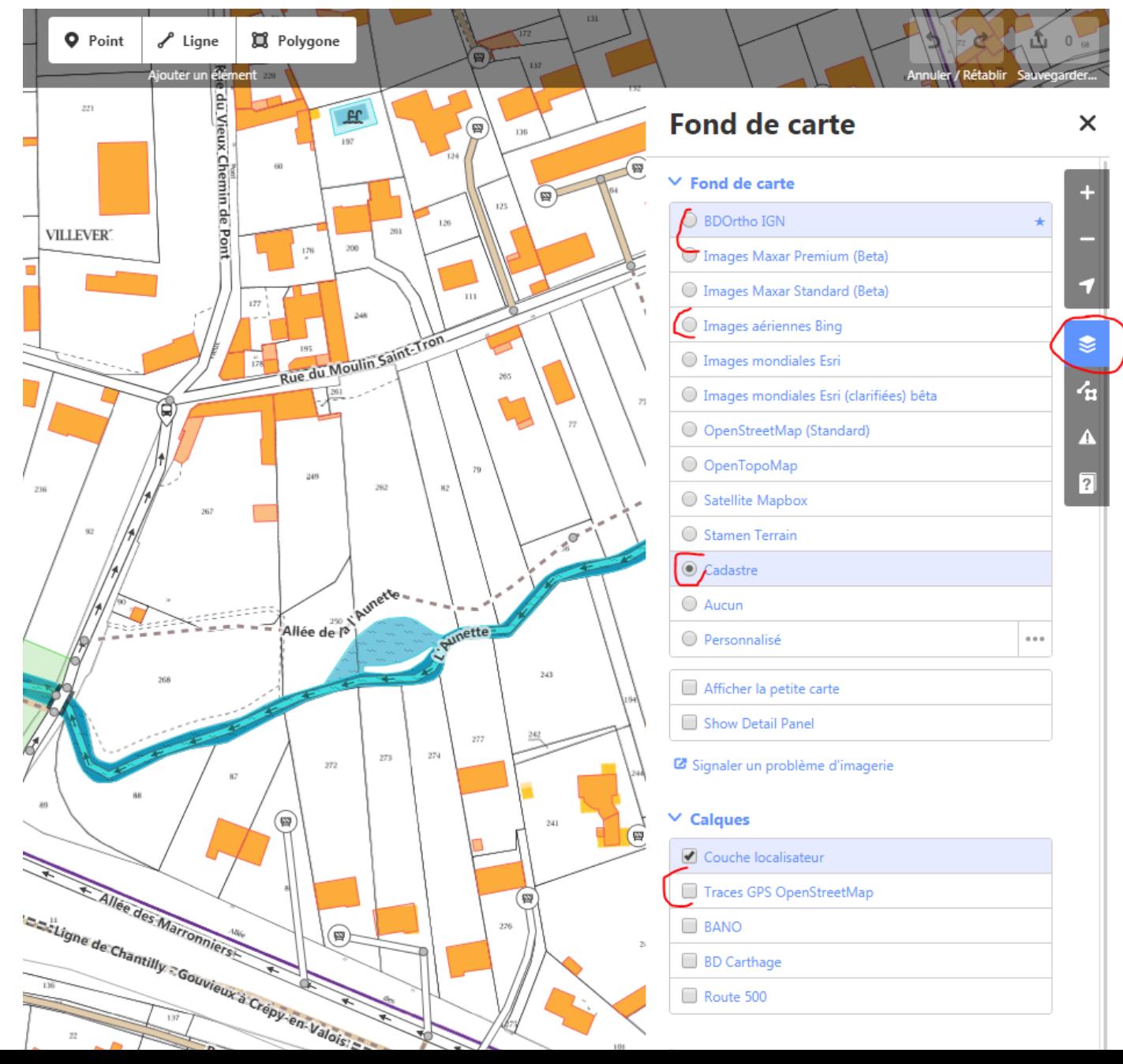

## **Sources des informations**

**La connaissance du terrain** !

**Le cadastre**

**Vue aérienne** : Bing - IGN

**Les données en Opendata**

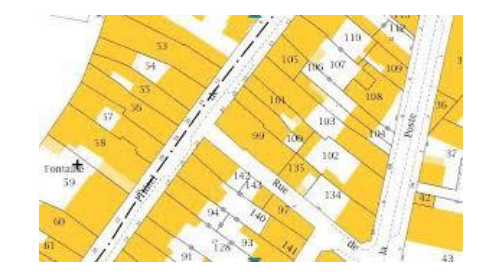

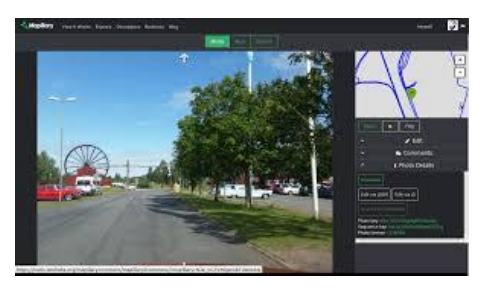

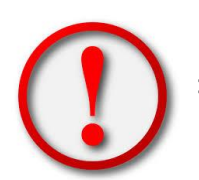

=> Faire attention à la source et leur fréquence de mises à jours

**Mapillary / Kartaview** : photos géolocalisées libres

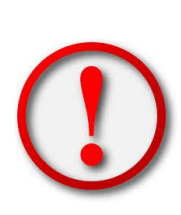

**Google Streetview** : tentant mais à utiliser uniquement pour se rafraîchir la mémoire / croiser des informations

•=> La licence google interdit toutes utilisations de ces services pour cartographier.

### Une documentation précise et partagée sur le site wiki.openstreetmap.org FR:bicycle

#### **Pistes cyclables**

La piste est une chaussée exclusivement réservée aux cycles. Elle peut être unidirectionnelle ou bidirectionnelle. Toutes les voies en dehors des routes qui sont dédiées au cyclisme devraient être tracées séparément dans O

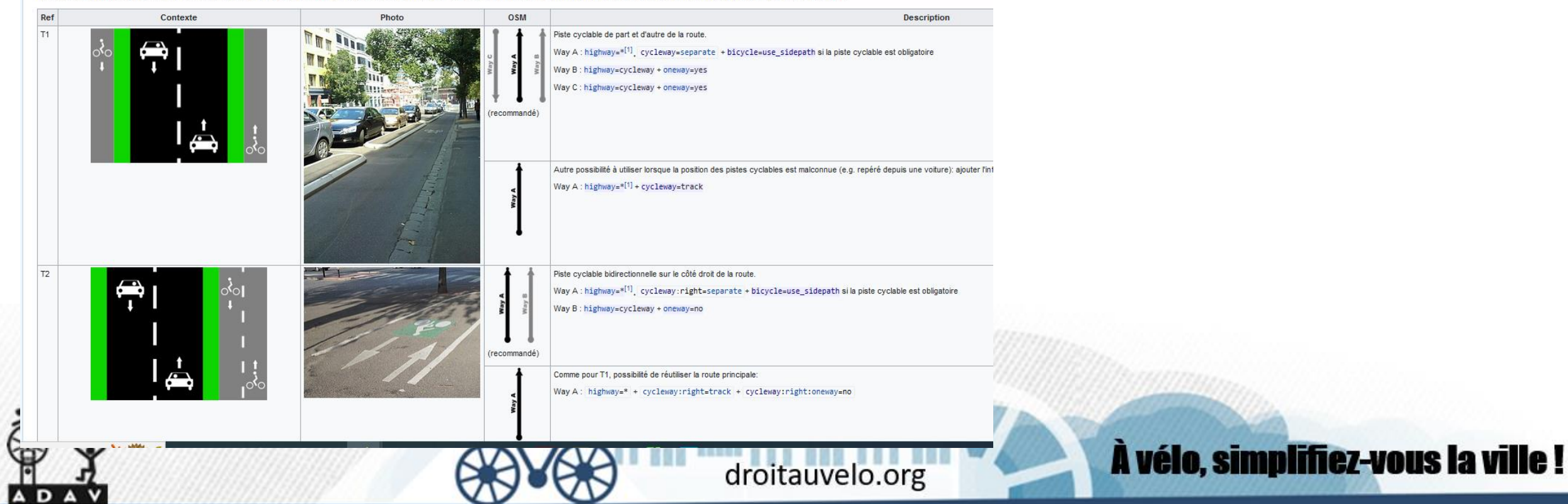

Comment cartographier : une piste cyclable

Une piste cyclable est une chaussée dédiée au vélo et séparée physiquement d'une autre voirie

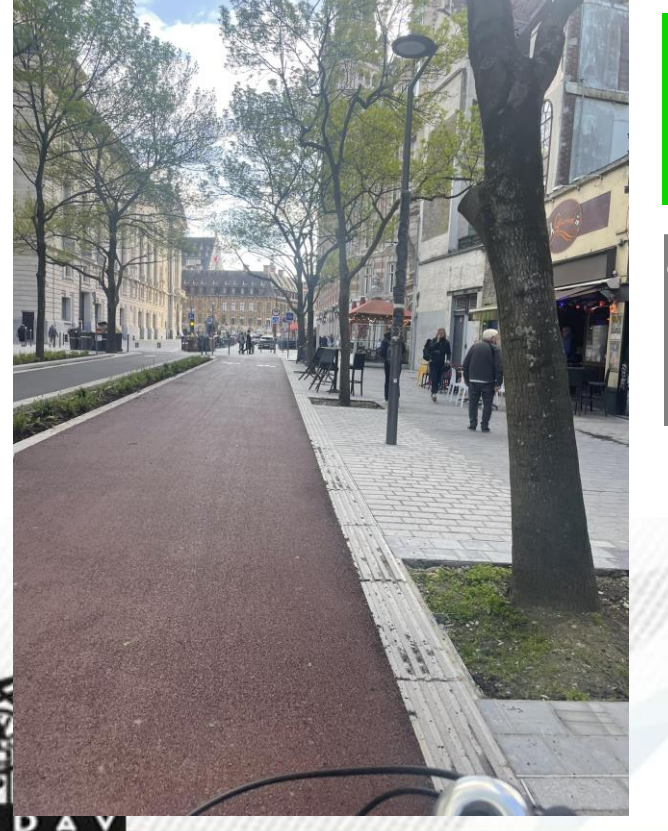

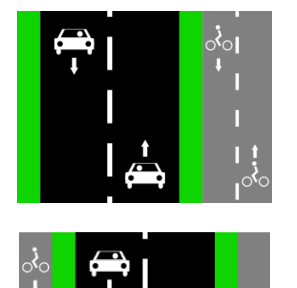

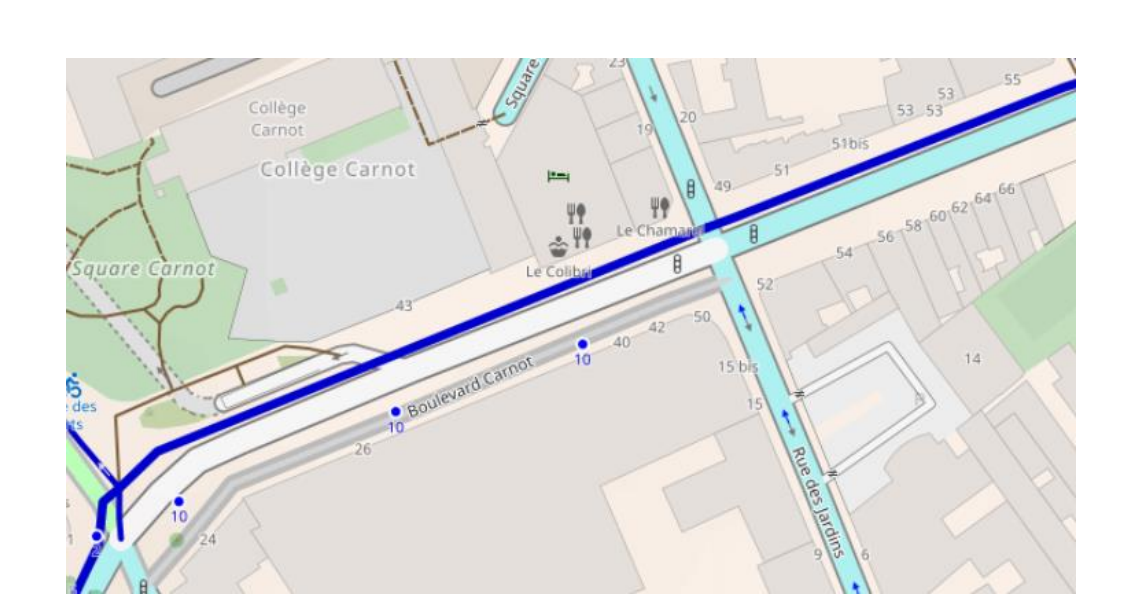

À vélo, simplifiez-vous la ville!

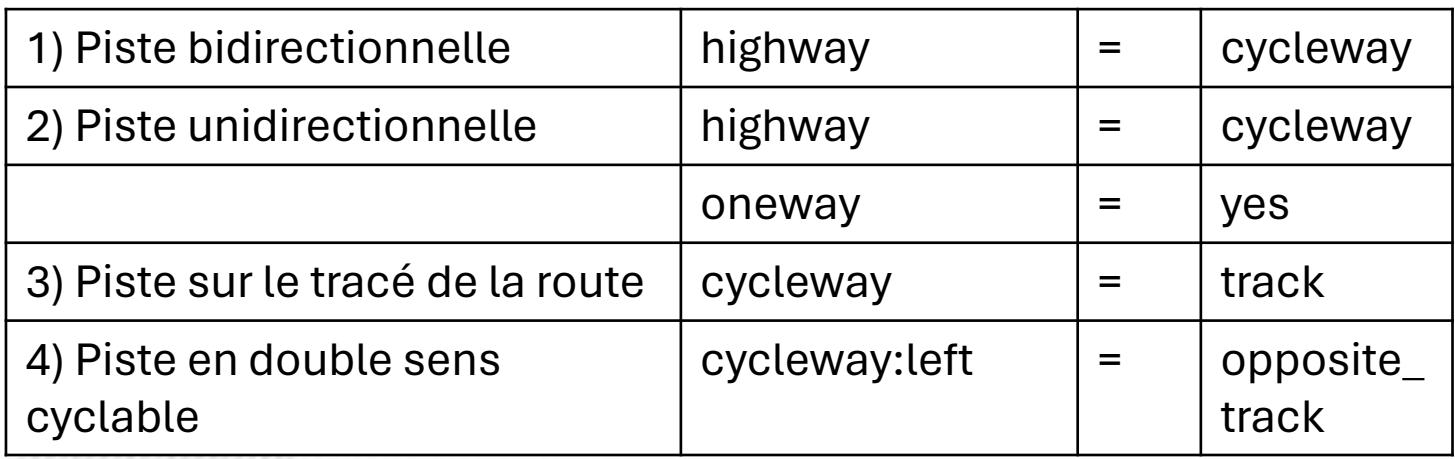

droitauvelo.org

#### Comment cartographier : une bande cyclable

Aménagement cyclable, réalisé au niveau de la chaussée réservé au cycliste.

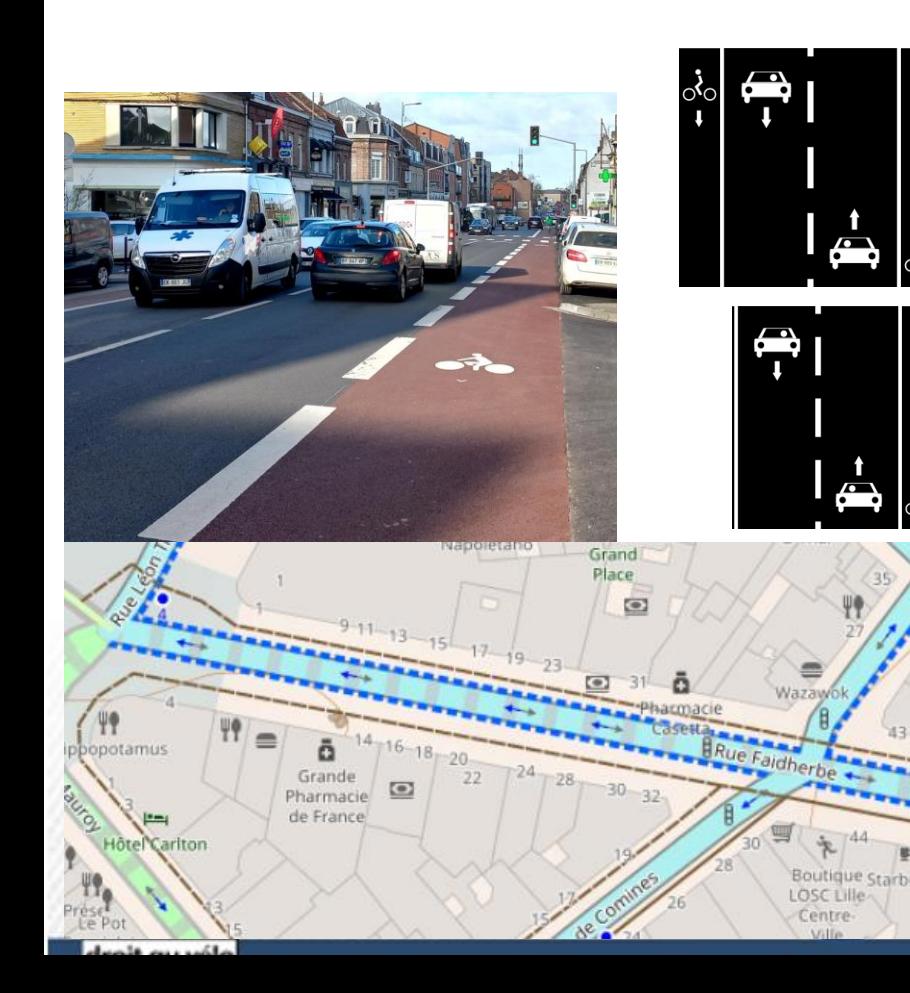

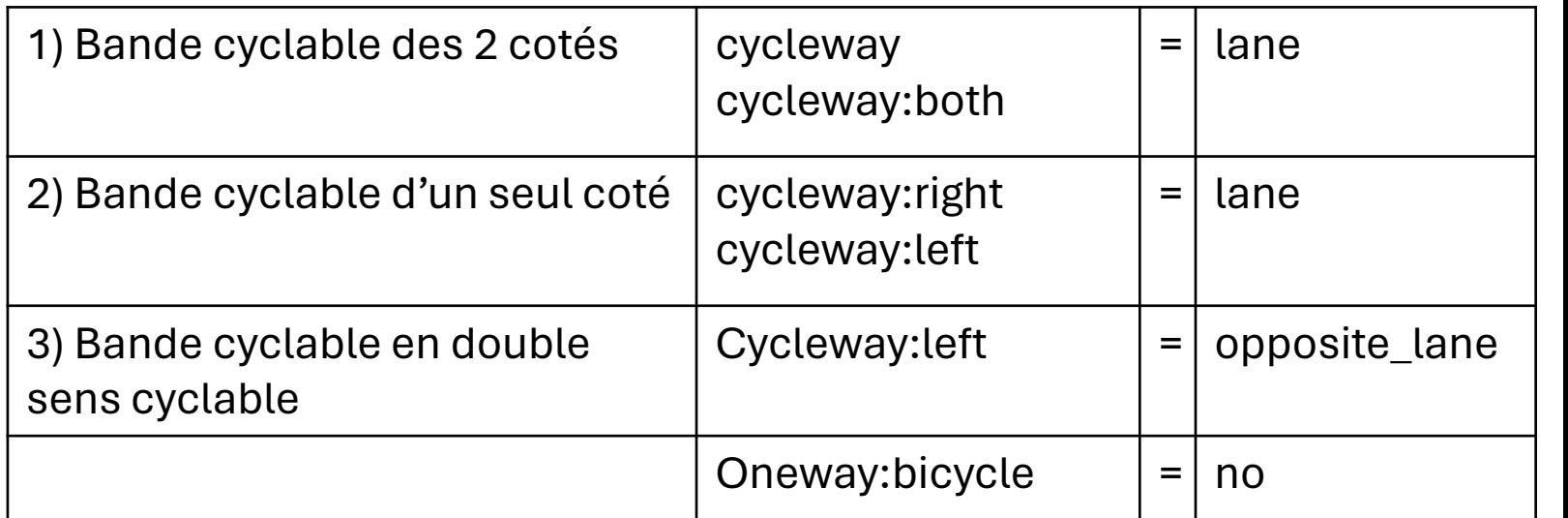

droitauvelo.org

À vélo, simplifiez-vous la ville!

Comment cartographier : une voie bus-vélo

#### Couloir de bus ouverts aux cycles

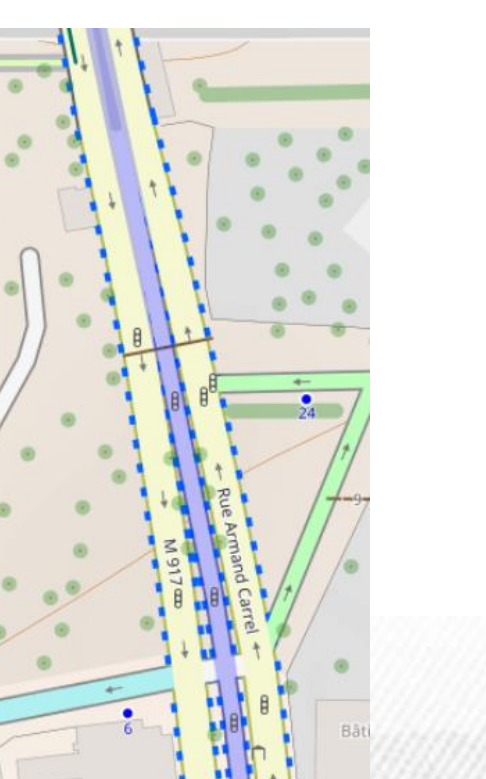

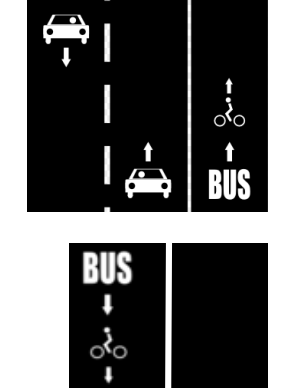

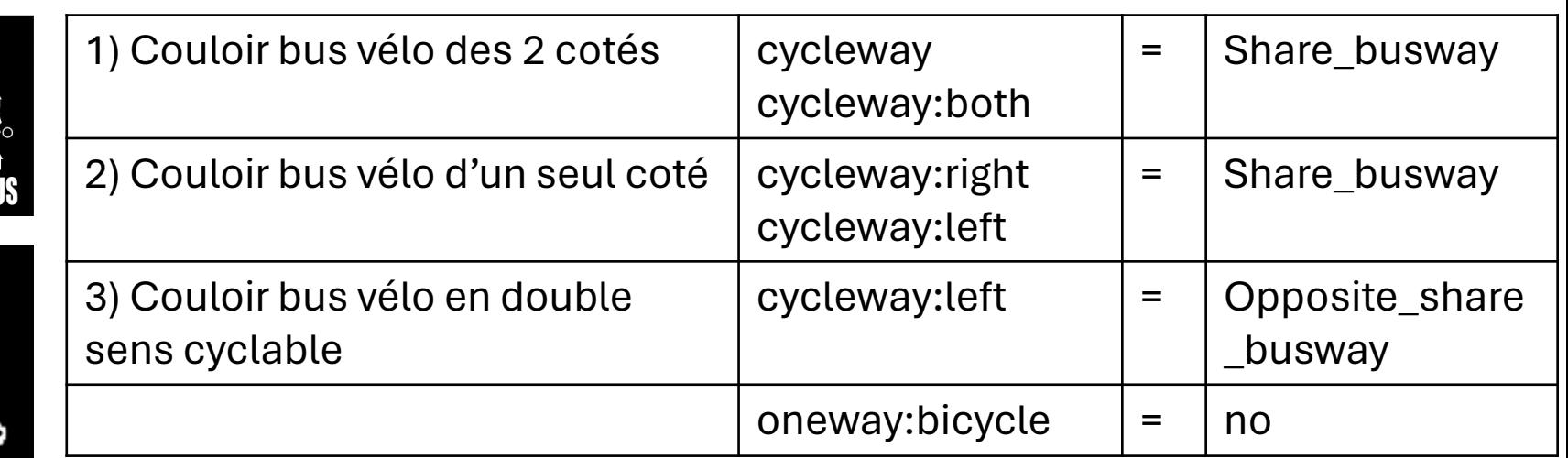

droitauvelo.org

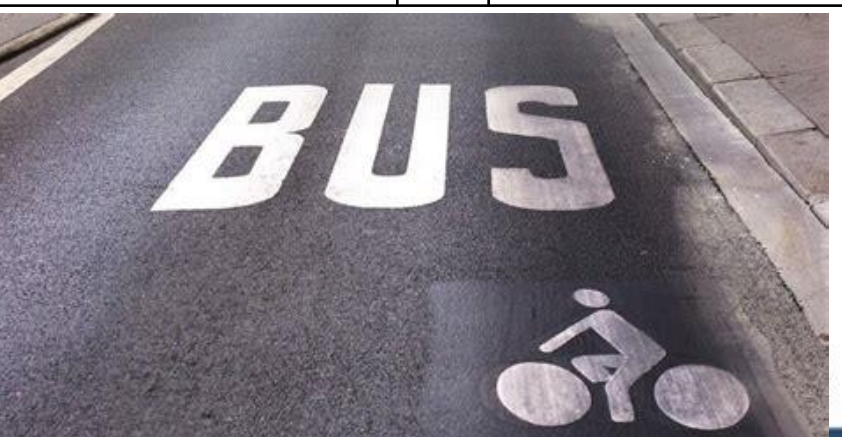

Comment cartographier : un double sens cyclable en cohabitation

 $65.63$ 

 $8167$ 

idé

lbe

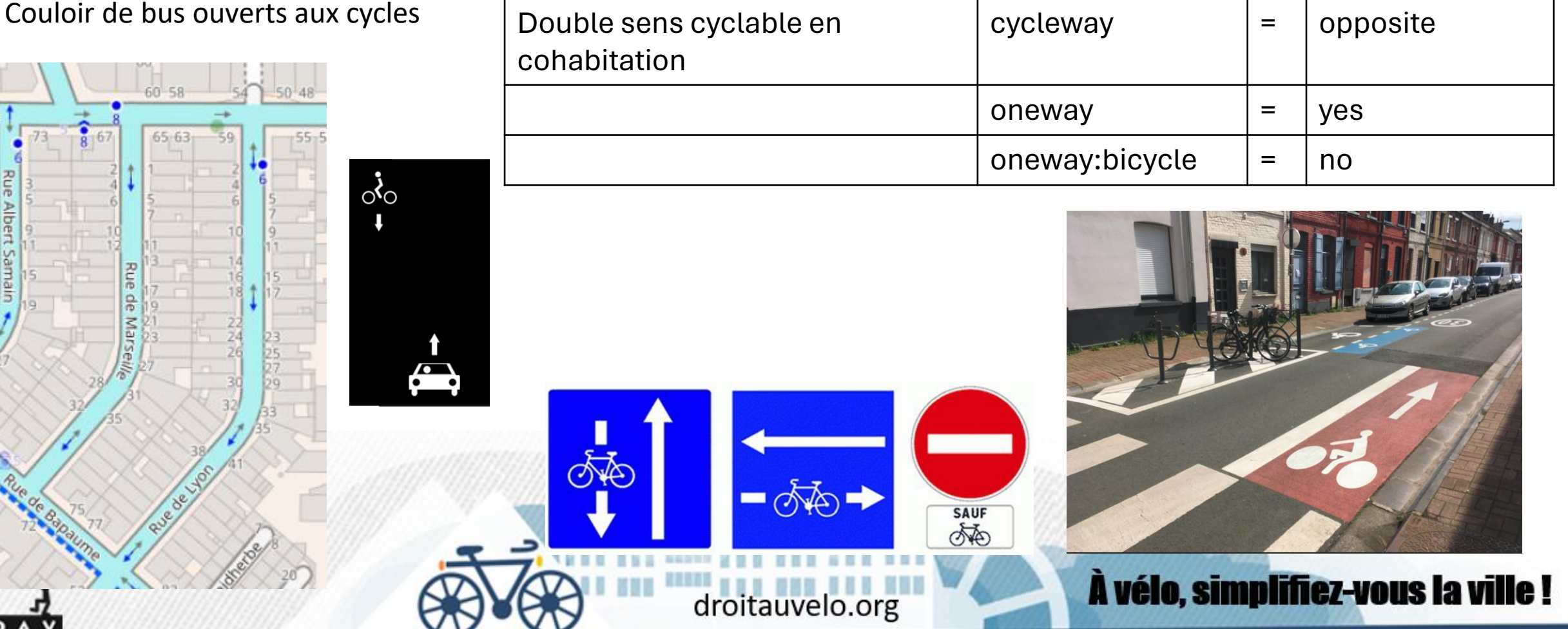

Comment cartographier : une voie verte

Une voie verte est une chaussée réservée aux déplacements non motorisés, tels que les piétons et les vélos, en cohabitation.

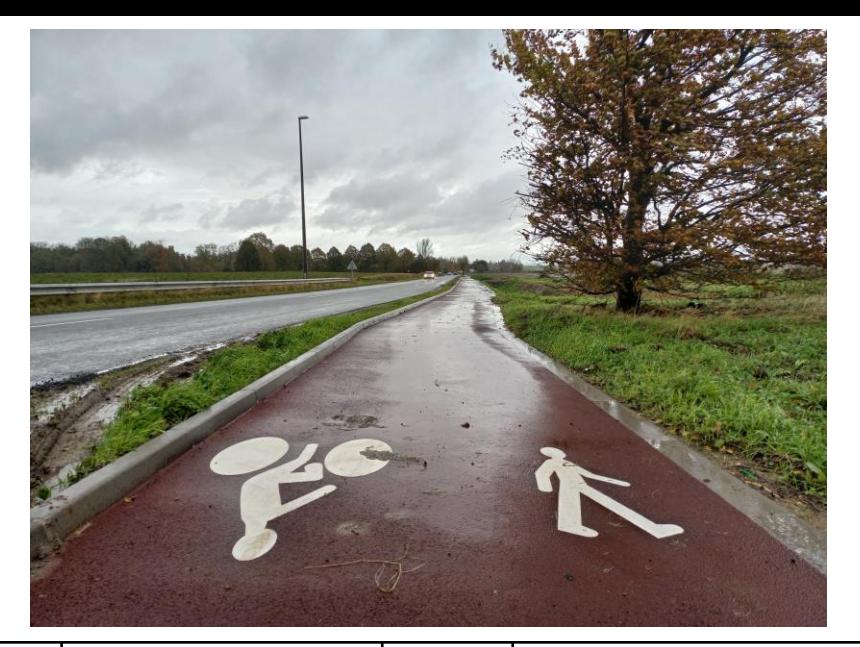

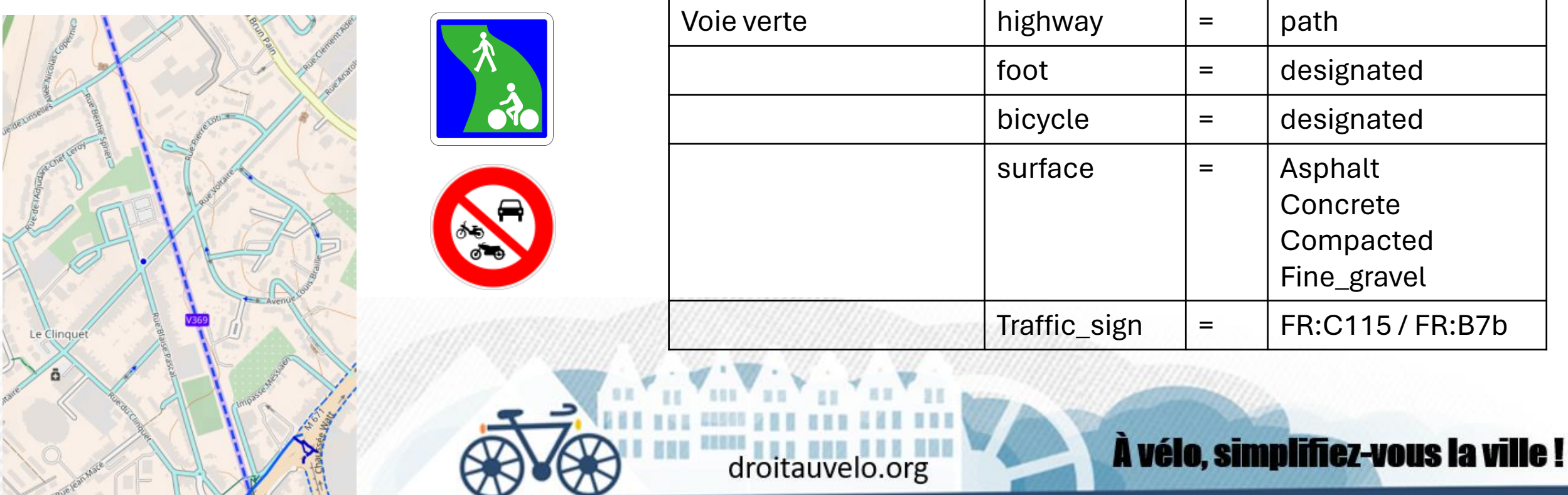

Comment cartographier : les zones apaisées

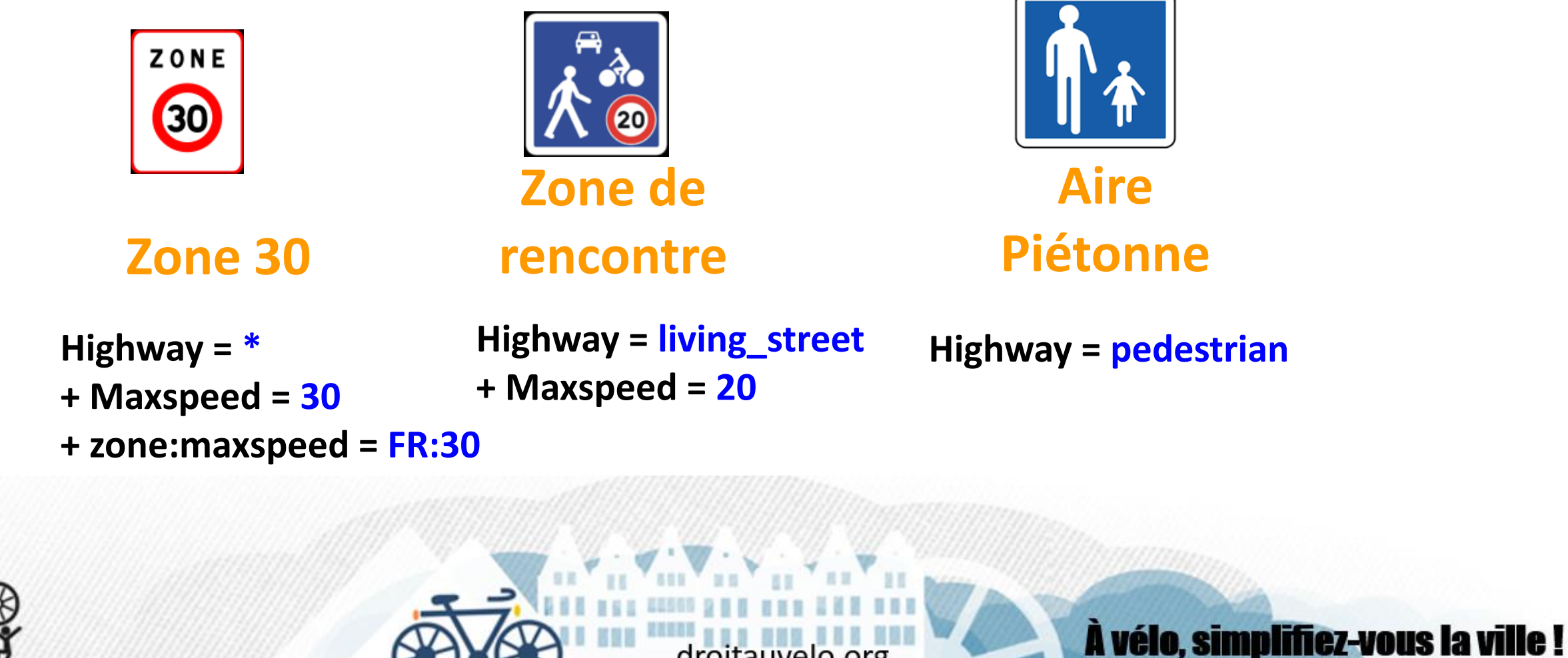

droitauvelo.org

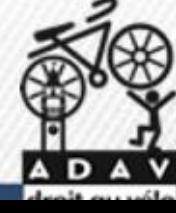

Comment cartographier : les stationnements vélos

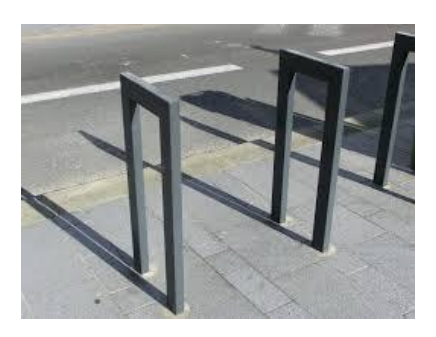

**Amenity = bicycle\_parking + bicycle\_parking = stands + capacity = 10 (5 arceaux)**

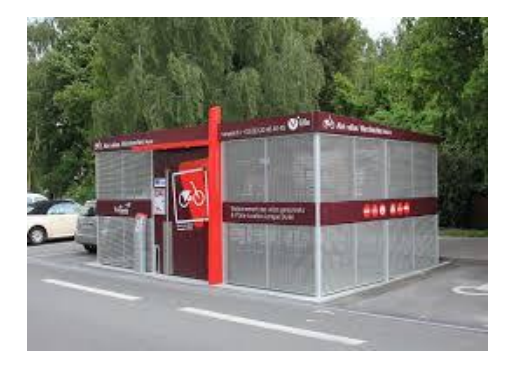

**Amenity = bicycle\_parking + bicycle\_parking = shed + capacity = 20**

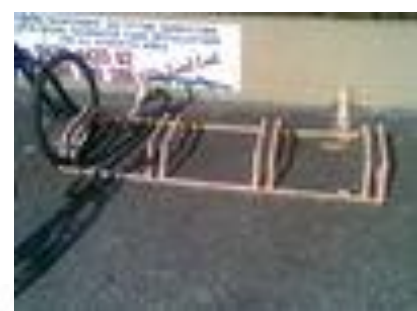

**Amenity = bicycle\_parking + + bicycle\_parking = wall\_loops + capacity = 4**

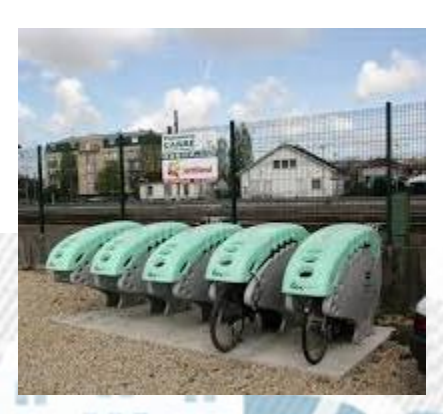

droitauvelo.org

**Amenity = bicycle\_parking + bicycle\_parking = lockers + capacity = 5**

À vélo, simplifiez-vous la ville!

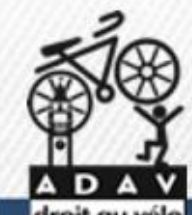